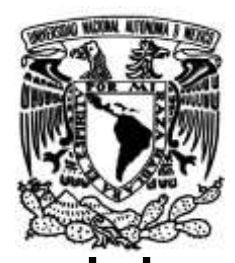

# **UNIVERSIDAD NACIONAL AUTÓNOMA DE MÉXICO**

### **FACULTAD DE INGENIERÍA**

## **Modelado unidimensional de datos magnetotelúricos: caso de estudio Acoculco, Pue.**

Que para obtener el título de **TESIS Ingeniero Geofísico**

**P R E S E N T A** 

Marco Antonio Armas Santillán

### **DIRECTORA DE TESIS**

Dra. Claudia Arango Galván

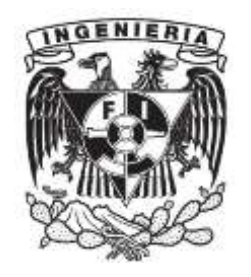

**Ciudad Universitaria, Cd. Mx., 2021** 

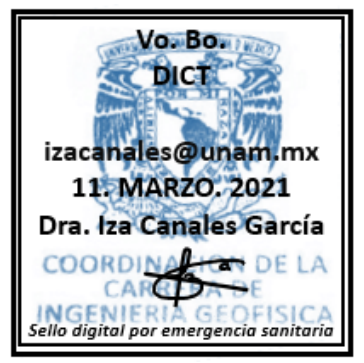

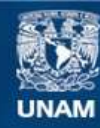

Universidad Nacional Autónoma de México

**UNAM – Dirección General de Bibliotecas Tesis Digitales Restricciones de uso**

#### **DERECHOS RESERVADOS © PROHIBIDA SU REPRODUCCIÓN TOTAL O PARCIAL**

Todo el material contenido en esta tesis esta protegido por la Ley Federal del Derecho de Autor (LFDA) de los Estados Unidos Mexicanos (México).

**Biblioteca Central** 

Dirección General de Bibliotecas de la UNAM

El uso de imágenes, fragmentos de videos, y demás material que sea objeto de protección de los derechos de autor, será exclusivamente para fines educativos e informativos y deberá citar la fuente donde la obtuvo mencionando el autor o autores. Cualquier uso distinto como el lucro, reproducción, edición o modificación, será perseguido y sancionado por el respectivo titular de los Derechos de Autor.

#### **Agradecimientos académicos**

Agradezco al Instituto de Geofísica de la UNAM por la oportunidad otorgada para trabajar en un proyecto de tal magnitud que se pudo realizar gracias a su infraestructura y recursos.

Agradezco a mi asesora Dra. Claudia Arango Galván por orientarme durante este tiempo y responder mis dudas en todo momento, así como las enseñanzas de lo que implica la iniciativa a la hora de realizar trabajos de estas magnitudes y la gran paciencia que tuvo conmigo durante este proyecto.

Agradezco a los profesores de la Facultad de Ingeniería de la UNAM que se esfuerzan día con día para formar mejores profesionistas. Muchos de ellos siempre estuvieron ahí cuando los necesité y me apoyaron en todo lo que les pedía, incluso con los grupos numerosos de alumnos.

Agradezco al M.C. José Luis Salas que me estuvo apoyando siempre en la realización de este trabajo y por su actitud tan paciente conmigo a la hora de resolver mis dudas. Gracias Pepe por toda tu ayuda incondicional.

Agradezco al Instituto de Geofísica de la UNAM, particularmente al Grupo de Exploración del Departamento de Geomagnetismo y Exploración Geofísica, por el acceso a la infraestructura para la realización de esta tesis.

Quisiera agradecer a la Gerencia de Proyectos Geotermoeléctricos de la CFE por el apoyo y las facilidades prestadas para la adquisición de datos.

#### **Agradecimientos personales**

Agradezco a mis padres, porque sin ellos no estaría en la posición en la que estoy. A mi madre que día con día se esfuerza por que yo asista en las mejores condiciones a la universidad, aunque para ella signifique sacrificar sus horas de sueño para poderme preparar el desayuno y pueda dormir más tiempo. ¡Gracias, mamá!, Soy todo lo que soy, gracias a ti. Agradezco a mi padre, que se preocupa por mí, me siento orgulloso de poderte decir que tienes otro hijo ingeniero.

Agradezco a mis hermanos que me apoyaron cuando lo necesité y estuvieron al pendiente de mi durante toda mi experiencia universitaria.

Agradezco a Carlos Espinoza, un amigo que me asesoró siempre que lo necesité en los principios de la carrera; ciertamente sin su ayuda en mis materias las cosas no hubieran sido igual. ¡Gracias por tu tiempo, Carlos! Agradezco a mis amigos Kelly, Heber, Charly, Jimena, Olivia, Mauricio y Erick, que me apoyaron durante la carrera en diversos trabajos, así como a mis profesores que me compartieron su conocimiento, algunos se convirtieron en mis amigos fuera del salón de clase y me inspiraron a aprender más día con día.

¡Gracias por todo! A mis amigas y amigos de la facultad que hacían los días más agradables, dándole un toque de magia a las clases que compartí con todos ellas y ellos. Las experiencias celebradas con ustedes en el salón y en las prácticas de campo son cosas que jamás olvidaré. Muchas veces los problemas que se nos presentaron en la facultad los resolvimos juntos y eso fue de las mejores experiencias que compartimos. En un futuro si llegaran a leer esto sepan que fueron parte de la persona que soy ahora mismo. A todos ustedes muchas gracias.

Esta tesis se ha desarrollado en el marco del proyecto GEMEX, financiado por el Fondo de Sustentabilidad Energética CONACYT-SENER con número 2015-04-268074 así como por el programa de Investigación e Innovación Horizon 2020 de la Unión Europea, bajo el acuerdo de financiamiento No. 727550.

# ÍNDICE

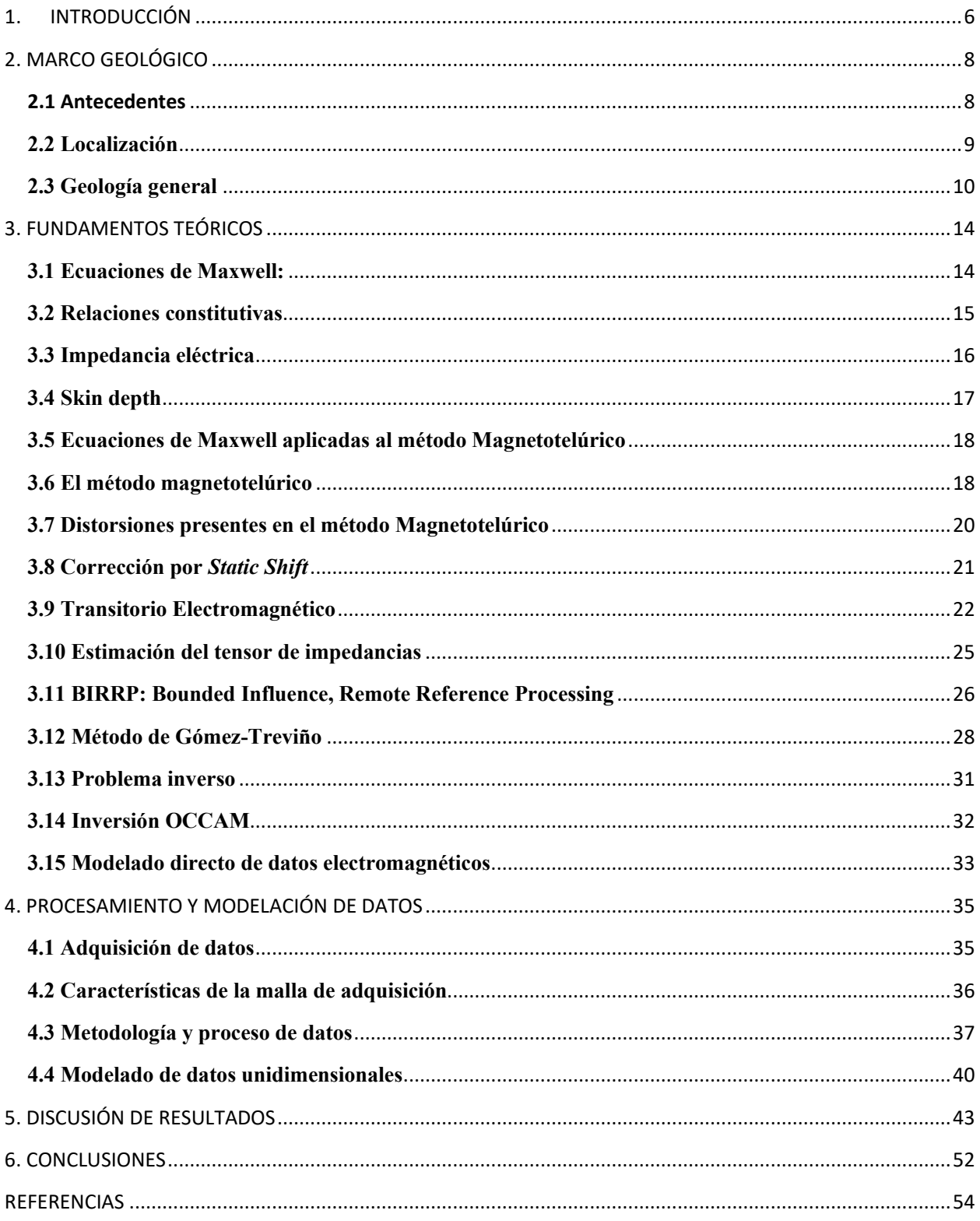

#### Resumen

El prospecto geotérmico de Acoculco, ubicado en el centro de México se ha estudiado exhaustivamente en las últimas décadas. En dichos estudios se han utilizado los métodos geofísicos de exploración como el sísmico, gravimétrico, magnético, electromagnético, entre otros. Particularmente la prospección geoeléctrica se considera vital para poder conocer la distribución de la resistividad de la zona de estudio. Dicha propiedad se relaciona con otras propiedades físicas de suma importancia para caracterizar un yacimiento geotérmico tales como la geometría, la trayectoria de fluido, la permeabilidad, la presión de poro, entre otras. El objetivo principal del presente trabajo consiste en generar modelos de resistividad eléctrica, a través de la interpolación de modelos unidimensionales de resistividad, obtenidos por medio de sondeos magnetotelúricos en el área de Acoculco, Puebla, así como comprobar la eficiencia o viabilidad de emplear dicho algoritmo ante zonas de estudio magnetotelúrico. La metodología utilizada para alcanzar este objetivo se centra en la aproximación basada en el algoritmo propuesto por Gómez-Treviño (1996). Dicho algoritmo evalúa la variación de la resistividad dentro del modelo, el espesor, manteniendo invariable el valor de conductancia.

El cubo de resistividad eléctrica generado a partir de la interpolación de los modelos unidimensionales ayudará a una interpretación de la dinámica del reservorio, así mismo servirá como referencia a modelos más sofisticados generados a partir de la inversión tridimensional y/o inversión conjunta.

#### **(ABSTRACT)**

The geothermal prospect is in the middle of Mexico, it has been thoroughly studied in recent decades. In these studies, the most common geophysical methods of exploration are seismic, gravimetric, magnetic, electromagnetic. Particularly geoelectric prospecting is considered important to know the electrical distribution of the study area. This property is related to other physical properties to characterize a reservoir such as geometry, fluid path, permeability, pore pressure among others. The main objective of the present work is to create electric resistivity models, through the interpolation of one-dimensional resistivity models, obtained by means of magnetotelluric information in Acoculco, Puebla, as well as checking the efficiency or viability of using said algorithm in magnetotelluric study areas. The methodology used to get this objective focuses on the approach based on the algorithm proposed by Gómez-Treviño (1996). This algorithm evaluates the variation of the resistivity within the model, the thickness, keeping the conductance value invariable. The cube of electrical resistivity generated from the interpolation of the one-dimensional models will help to interpret the dynamics of the reservoir, as well as serve as a reference to more sophisticated models generated from the threedimensional investment or joint investment.

### 1. INTRODUCCIÓN

La Tierra es un planeta donde la mayor parte de su contenido interno se compone de material rocoso a altas temperaturas. La liberación de la energía interna asociada al material incandescente se lleva a cabo por lo general a través de discontinuidades y anomalías geológicas presentes en la corteza terrestre por donde fluye el material fundido acercándose más a la superficie y generando calor a su alrededor. Así, propicia el interés humano por obtener la energía proveniente del interior de la tierra. Esta energía liberada puede ser aprovechada de diversas formas, desde aspectos turísticos como balnearios, alimenticios como la deshidratación de alimentos o en casos de mayor impacto económico, es decir la producción de energía eléctrica para el consumo humano. Ya sea con un fin u otro, en el uso de un yacimiento geotérmico, dependerá de la temperatura como factor determinante, así como la existencia de fluidos en la zona, dicha presencia de fluidos es fundamental porque gracias a ellos se puede extraer el calor interno de la Tierra y así darle el uso más conveniente (Wachtel, 2010).

La necesidad de usar este tipo de nuevas fuentes de energía se debe al incremento de la población mexicana del 250 % en los últimos 50 años (INEGI, 2015), que a su vez conlleva un aumento directamente proporcional de la explotación de recursos energéticos para satisfacer las necesidades humanas.

Este crecimiento acelerado de la población y la necesidad de energía eléctrica obliga a la búsqueda de más recursos proveedores de energía y amigables con el medio ambiente. México al ser un país con una gran actividad tectónica y a su geolocalización dentro del cinturón de fuego o anillo de fuego del Pacífico resulta un perfecto candidato para la explotación geotérmica.

 Existen zonas con potenciales térmicos ideales para estos fines. La mayor parte de volcanes activos e inactivos yacen en la parte central del territorio, aunque existen lugares geotérmicamente anómalos distribuidos por todo el territorio no asociados a cuerpos volcánicos, pero con características ideales para generar energía eléctrica o simplemente para fines turísticos (Pérez, 2018).

Se sabe que en México se genera suficiente energía geotérmica para satisfacer el consumo de dos millones de hogares mexicanos aproximadamente, sin embargo, no resulta suficiente para combatir la huella de carbono producto de la quema de combustible fósil, por esta razón surgen nuevos proyectos de energías parcialmente limpias en el territorio enfocadas en satisfacer dichas necesidades amigables con el medio. Especialistas en el área reportan que la capacidad de energía geotérmica de México es el producto de cuatro plantas geotérmicas principales: Cerro Prieto, BC, Los Azufres, Mich., Los Humeros, Pue. y, Tres vírgenes, B.C., Domo de San Pedro, Nay., de las cuales Cerro Prieto suministra aproximadamente el 40% de la energía consumida por el estado de Baja California, (Cacho, 2018). Ahora bien, durante el año 2010, la capacidad geotérmica instalada en el territorio fue de 958 MW (Ordáz-Méndez *et al*., 2011) y de 1017 MW instalados que fueron reportados para 2015 de acuerdo con Bertani (2015) y se tienen 947.8 MW en operación en 2019 (1005.8 MW instalados) de acuerdo con Gutiérrez-Negrín *et al.* (2020). En los últimos 5 años la capacidad geotérmica mexicana aumentó aproximadamente un 7%, esto proyecta un aumento sobre la producción de recursos energéticos geotérmicos. El potencial geo termoeléctrico total de México se estima de 9686 MW, esto es, 10 veces más que la capacidad instalada en el país (CFE, 2011). Dicho dato abre las puertas a nuevos proyectos relacionados con la búsqueda de yacimientos geotérmicos con el objetivo de ser explotados para cubrir las necesidades del país.

Para cumplir dicho objetivo es necesario emplear herramientas de búsqueda eficientes. Entre estas herramientas sobresalen los métodos geofísicos. Estos métodos han demostrado ser óptimos para caracterizar la distribución de diversas propiedades físicas a profundidad. Diversos autores han implementado exitosamente el uso de datos magnetotelúricos para la caracterización de posibles yacimientos geotérmicos (*e.g.* Oskooi *et al*., 2015; Piña-Varas, 2014; Prasanta, 2016).

Los métodos electromagnéticos se utilizan cuando se ha identificado un posible yacimiento y se pretende caracterizar los elementos que lo conforman como la presencia de una roca sello, una roca almacenadora y una fuente de calor, propios de un prospecto geotérmico. Si fuera el caso o no de un yacimiento, es trabajo de la geofísica y otras herramientas multidisciplinarias poder dar una respuesta cualitativa y cuantitativa aproximada de las características relacionadas con la circulación de los fluidos y la permeabilidad presente de la zona.

Este trabajo surge como parte de un proyecto sustentado por una cooperación bilateral entre México y Europa para poder aplicar técnicas y compartir conocimientos enfocados a dos tipos de yacimientos geotérmicos: EGS (Enhanced Geothermal System) y SHGS (Super Hot Geothermal System), abordando su estudio desde un punto de vista multidisciplinario para el desarrollo de posibles proyectos futuros. El proyecto contempla dos lugares ubicados en la Faja Volcánica Trans-mexicana (FVTM): Acoculco y Los Humeros, ambos en el estado de Puebla.

El objetivo principal del presente trabajo consiste en generar modelos de resistividad eléctrica, a través de la interpolación de modelos unidimensionales de resistividad, obtenidos por medio de sondeos magnetotelúricos en el área de Acoculco, Puebla. La metodología utilizada para alcanzar este objetivo se centra en la aproximación basada en el algoritmo propuesto por Gómez-Treviño (1996). Dicho algoritmo evalúa la variación de la resistividad dentro del modelo, así como el espesor, manteniendo invariable el valor de conductancia, así como la eficiencia o viabilidad de emplear dicho algoritmo ante zonas de estudio magnetotelúrico. Particularmente, este trabajo busca aportar información sobre la geometría del posible yacimiento, a partir de valores de resistividad eléctrica generada a través de datos magnetotelúricos de la caldera de Acoculco, un posible yacimiento de roca seca caliente que podría ser desarrollado como EGS.

# 2. MARCO GEOLÓGICO

#### **2.1 Antecedentes**

La energía geotérmica en México se ha utilizado desde el año de 1959 en Pathé, estado de Hidalgo, siendo un programa encabezado por la Comisión Federal de Electricidad (CFE) la pionera en explorar estos recursos energéticos potenciales caldéricos en la región de la Faja Volcánica Trans-mexicana (FVTM) (Hiriart *et al.,* 2011). Acoculco se localiza a 115 km al NE de la Ciudad de México entre los límites del estado de Puebla y el estado de Hidalgo. El lugar se asocia a un complejo volcánico de domos riolíticos, emplazados en una zona de fractura, acompañado de un depósito de flujo de cenizas. (Castillo y De la Cruz, 1986). Ver figura 1.

En la zona de la caldera de Acoculco se tiene la sospecha de la existencia de un posible prospecto geotérmico. Lorenzo-Pulido *et al*. (2010) reportan temperaturas de hasta 300 °C a profundidades de 2 km aproximadamente, por lo que se proponen más estudios de la zona para conocer la viabilidad de la zona para generar energía eléctrica. Acoculco se considera como un reservorio de roca caliente de interés para el grupo europeo-mexicano actual, que buscan desarrollar el desarrollo geotérmico en zonas no convencionales, conocido como proyecto GEMex (Calcagno *et al.,* 2018).

En muestras de núcleo se observan evidencias de fallas y fracturas selladas total o parcialmente por materiales hidrotermales como epidota, cuarzo y pirita. Respecto al basamento, se encuentra compuesto por calizas afectadas por metamorfismo de contacto debido al emplazamiento de un intrusivo de tipo granítico (CFE, 2011).

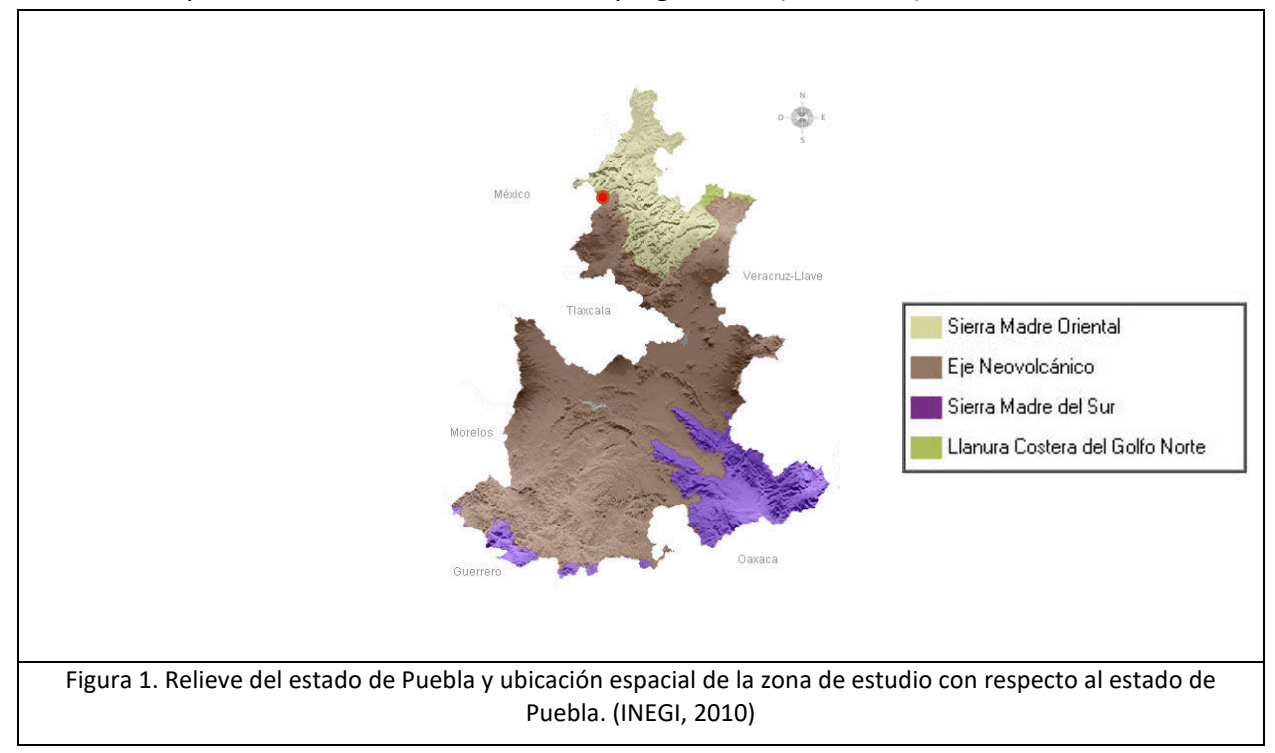

#### **2.2 Localización**

La zona de estudio se ubica a 30 km del Valle de Piedras encimadas, a 35 km al SE de municipio de Tulancingo de Bravo del estado de Hidalgo. Las coordenadas geográficas aproximadas del lugar son: 19°55' latitud norte y 98°08' longitud al oeste del meridiano de Greenwich, perteneciendo específicamente a la subprovincia de lagos y volcanes de Anáhuac.

Los poblados más cercanos a la zona de obtención de los datos corresponden al poblado de Cruz Colorada, Jonuco Pedernales y Acoculco.

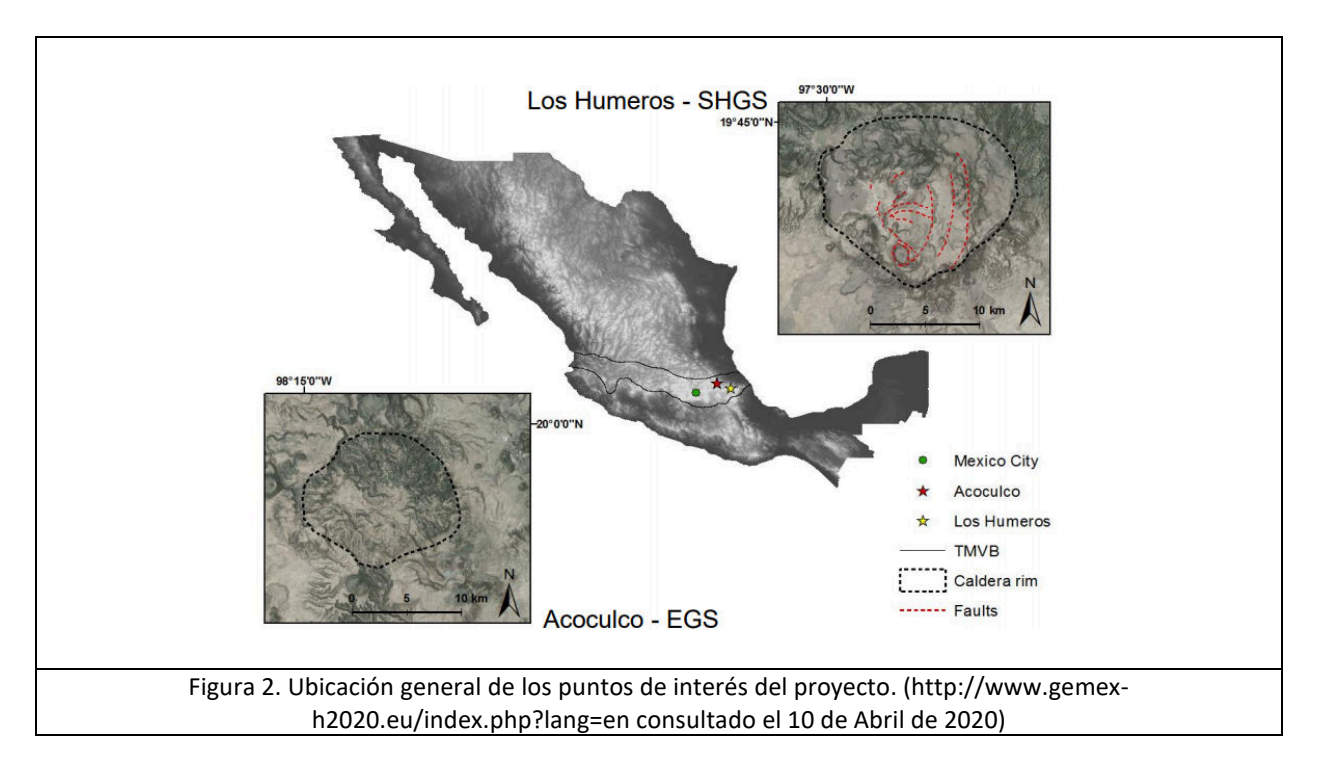

La formación de la Faja Volcánica Trans-mexicana, se divide en tres regiones principales, (este, central y oeste). La región este es limitada por el sistemas de fallas Querétaro-Taxco y la cadena volcánica Cofre de Perote de Orizaba, el basamento de dicha región se compone principalmente por calizas del Cretácico (Pérez-Cruz, 1988; López-Hernández y Castillo-Hernández, 1997), así como rocas volcano-sedimentarias del Cenozoico (Pérez-Cruz, 1988), una característica de la porción este de la Faja Volcánica Trans-mexicana es la existencia de llanuras delimitadas por fallas normales extensivas que se inclinan en la dirección NE-SW, asociadas con sucesos volcánicos (por ejemplo, Sierra de las Cruces, Sierra Nevada, La Malinche, Pico de Orizaba).

La Faja Volcánica Transmexicana presenta una orientación E-W y una extensión de 1000 km aproximadamente, extendiéndose de los estados de la porción oeste del estado de Nayarit, hacia el este del estado de Veracruz (Avellán *et al.,* 2018). La caldera de Acoculco yace al este de la Faja Volcánica Trans-mexicana (Pasquarè *et al.,* 1991), dicha estructura tectónica se vincula directamente con la subducción de la placa de cocos bajo la placa norteamericana. Ver figura 2. Se reporta que en la zona de estudio de Acoculco se encuentra por encima de una de corteza continental de 45-50 km de espesor (Urrutia-Fucugauchi y Flores-Ruiz, 1996), además de yacer a 400 km de la zanja donde se subduce la placa de Cocos hacia el manto (Pérez-Campos *et al*., 2008).

La caldera de Acoculco localizada en el *horst* NE-SW Rosario-Acoculco (García-Palomo *et al.,* 2017; 2002) pertenece a un complejo Plioceno-Cuaternario de derrames de material extrusivo (domos, lavas), así como material piroclástico. El complejo tuvo dos fases principales de formación debido a la actividad volcánica; la primera abarcó lo que es el periodo Plioceno medio, formando el ciclo volcánico Tulancingo. El segundo ciclo se encuentra en el Pleistoceno que dio como resultado la caldera de Acoculco (De la Cruz *et al*., 1986).

#### **2.3 Geología general**

La caldera de Acoculco pertenece a una región estudiada desde principios de los años 80's, siendo la Comisión Federal de Electricidad CFE, el primer organismo en crear un mapa regional del área (De la Cruz-Martinez y Castillo-Hernández, 1986), complementando esta información previa de la zona años después se realizaron diversas dataciones de rocas de la zona que ayudaron a tener detalles más específicos de la geología (López-Hernández y Castillo-Hernández, 1997; López-Hernández y Martínez, 1996). La caldera se limita por dos fallas normales principales: al oeste se ubica la falla Apan-Tlaloc con una orientación azimutal de 235°, mientras al este se por la falla Chignahuapan con un azimut de 55° (Campos-Enríquez *et al.*, 1997; Mooser *et al.*, 1987). La región norte y este de la estructura se acota por calizas de la Sierra Madre Occidental (Avellán *et al.,* 2018), en la región sur de la estructura se define por material volcánico del Mioceno procedente de FVTM (García-Palomo *et al.,* 2002). Con respecto al tipo de roca, se delimitada con depósitos del campo volcánico Apan-Tezontepec, el cual se compone de 280 conos de escoria, 10 volcanes de escudo y 5 domos (García-Palomo et al., 2002 y García-Tovar *et al.,* 2015). La mayoría de los volcanes se componen de lavas andesíticas basálticas con fenocristales de olivino y plagioclasa, así como domos dacíticos. Las rocas máficas del campo volcánico Apan-Tezontepec presentan texturas microlíticas fluidales, con escasos fenocristales de olivino, plagioclasa y piroxeno; por otro lado, las rocas dacíticas exhiben texturas porfídicas con fenocristales de cuarzo, plagioclasa, anfíbol y piroxeno. Dichas rocas se clasificaron como andesitas basálticas, basaltos, escasas andesitas y dacitas con afinidad calco alcalina. Sin embargo, se reportan algunos basaltos, traquibasalto. Las traquiandesitas basálticas tienen una afinidad alcalina respectivamente (García Tovar *et al*., 2015).

La morfología de la caldera consiste en un relieve medio-alto con elevaciones máximas de 3090 m.s.n.m. El relieve presente en la zona alrededor de la caldera corresponde a un relieve dominado por pendientes suaves y una morfología de llanuras aluviales con altitudes de 2690 a 2269 m. El borde topográfico de la caldera de Acoculco se define por las estructuras pertenecientes al borde de Atotonilco y Manzanito.

El escarpe de Atotonilco delimita el borde norte de la caldera, limita los flujos de lava internos y corresponde al sitio de ventilación de los flujos de lava que se extienden hacia el norte. La sucesión del escarpe incluye la ignimbrita de Acoculco Ari, así como los flujos de lava y domos (Avellán *et al.,* 2018). Al enfocarse en la porción oeste de la caldera de Acoculco se encuentra limitada por una falla lateral derecha Manzanito con orientación NW-SE. El borde SW de la caldera se define por la sección en donde se emplaza la ignimbrita Tecoloquillo y el domo (Avellán *et al.,* 2018). Por otro lado, la zona de la porción este y sur del borde de la caldera se enmascara por depósitos más recientes. Hernández *et al.* (2019) sugiere una forma casi circular de acuerdo con inferencias geológicas. (López-Hernández, 2009) concluye que la caldera de Acoculco abarca una región de 18 km que estuvo activa ~1.7 a ~0.2 Ma aproximadamente. Estudios más recientes clasifican la extensión de la caldera de 18-16 km con un periodo activo de ~2.7 a ~0.06 Ma (Avellán *et al*., 2019). Toda la información recolectada de la zona ha servido para describir la evolución geoquímica de la zona (Sosa-Ceballos *et al.*, 2018), así como para generar modelos geológicos preliminares de las estructuras internas propuestos por Calcagno *et al.* (2018).

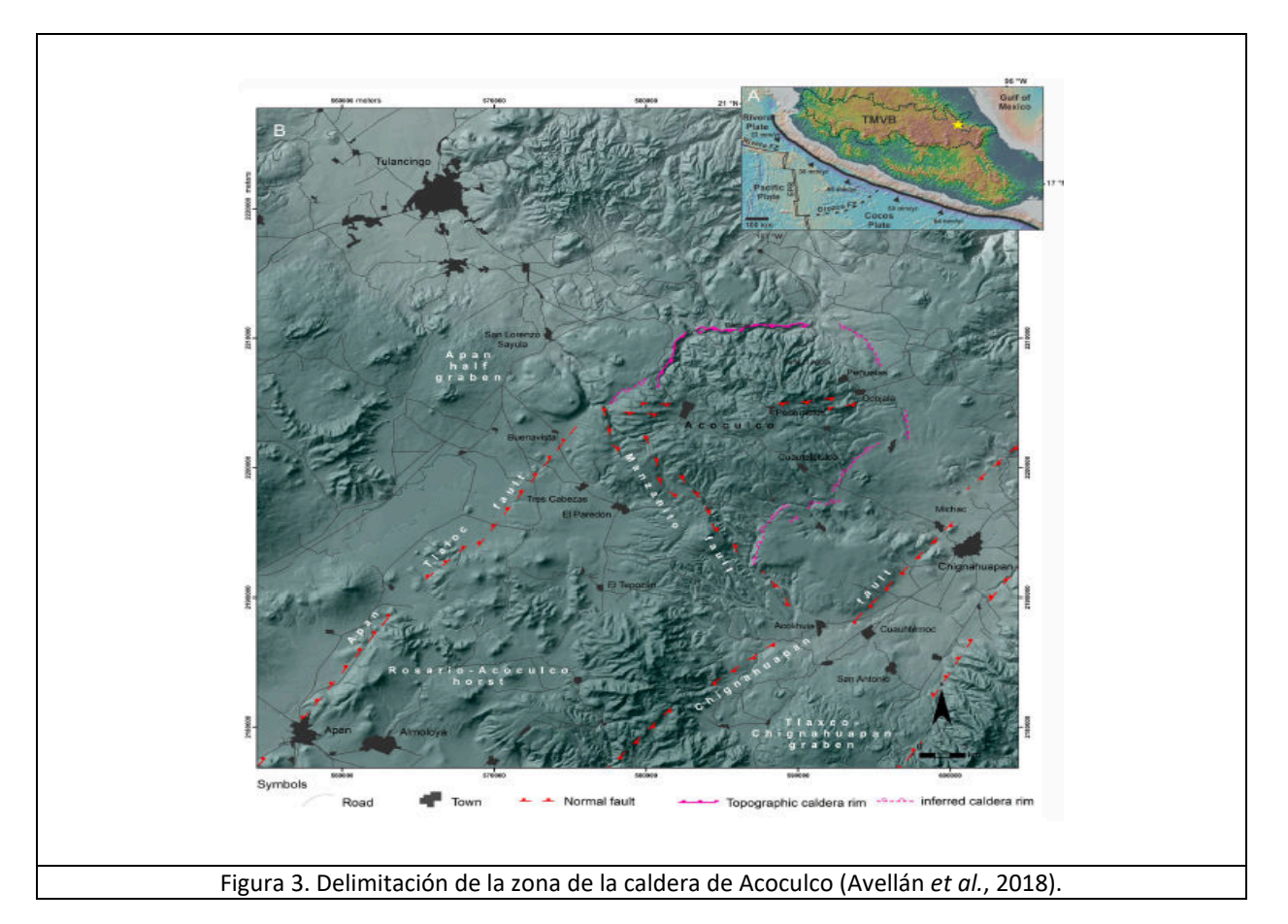

La caldera Acoculco se clasifica en tres distintas etapas de formación principales debido a edad y composición mineralógica: pre-caldera, syncaldera, post-caldera temprana y post-caldera tardío a cada una se le asocian 31 distintas unidades litoestatigráficas reportadas y asociadas a los tres periodos de formación del cuerpo caldérico (Avellán *et al.,* 2018).

La primera fase, denominada como "pre-caldera" corresponde a una etapa con una presencia de domos y flujos de lavas dacíticas y andesíticas, (López-Hernández *et al*., 2009; García-Tovar *et al*., 2015). Las unidades lito estratigráficas presentes en la zona son:

*Pdd*: Domos dacíticos de Peñuela, reportados en la sección sur del borde de la caldera con colores grisáceos a rosados de 12.7 ± 0.6 Ma de antigüedad (García-Palomo *et al*., 2002).

*Pald:* Domos de lava Andesítica el Puente, localizados en la zona norte del borde de la caldera, se reportan colores grises claros con enclaves de colores verdes a grises.

En la segunda etapa de la formación "syn-caldera" surge una etapa importante en la zona interior de la caldera de Acoculco, predomina un vasto flujo de material ignimbrítico andesítico, piedra pómez, lapilli con matriz fina de ceniza volcánica de colores grises a verdes principalmente, así como tonalidades amarillentas u ocres en zonas con alteración hidrotermal significativa. Cabe mencionar la ausencia de afloramientos ignimbríticos en las porciones exteriores de la caldera. Las unidades litoestatigráficas reportadas en este periodo son:

*Aai.* Ignimbrita andesítica de Acoculco se ubica en las partes interiores norte, oeste y sur de la caldera y el material que los compones es principalmente piedra pómez, bloques líticos y lapilli incrustados en una matriz de ceniza volcánica fina intercalada con brecha co-ignimbrítica. Los colores de las piedras pómez reportados van de colores verdes a grisáceos, así como fragmentos blancos de Plagioclasa.

*Ls.* Sedimento lacustre, reportado en el borde interno sur, NW y norte, compuesto de secuencias alternas de arcillas blancas con capas grises obscuras de material volcánico, principalmente lavas volcánicas (Avellán *et al.,* 2018).

En la penúltima fase "post-caldera temprano" predominan lavas riolíticas en el borde SE de la caldera, se reportó material traqui-andesítico basáltico en las porciones norte, NE y SE del borde de la caldera. Durante esta fase se reportan las siguientes unidades lito estratigráficas:

*Srl.* Lavas riolíticas Sayula, ubicadas en la porción NW del margen de la caldera y compuestas por lavas vadeadas con obsidiana de colores grisáceos a cafés obscuros.

*Vtal, Mtal.* Lava basáltica traqui-andesítica el Viejo y Manzanito se exponen en la porción sur, este y SE de las partes internas de la caldera y se reportan colores grises claros en el tipo de roca que aflora.

Finalmente, en la última fase corresponde a "post-caldera tardío", se reporta presencia de conos basálticos de escoria en la zona central-sur, domos riolíticos en el borde SW y oeste de la caldera que cubren el material riolítico de la caldera, lava riolítica en la parte central-norte y el borde interno norte de la caldera.

Se realizaron estudios gravimétricos de anomalía de Bouguer en la caldera de Acoculco (García-Estrada, 1995, 2000), dichos estudios gravimétricos arrojaron la presencia de rocas con densidades altas por debajo de la caldera, además se reportan distintos sectores como es el contorno de -5 mGal describiendo una tendencia descendiente NW-SE, limitados por dos secciones de altas densidades de las esquinas SW y NE. Los decrementos gravimétricos observados en la figura 3.1 se deben a los depósitos de toba de baja densidad reportados por López-Hernández *et al*. (2009).

Estudios eléctricos realizados en la zona, se reportan valores de resistividades aparentes menores de 10 Ωm en la porción norte del poblado de Cruz Colorada, mientras que, hacia el oeste, incluyendo el borde sur de la caldera se reportaron valore saltos de resistividad, cerca del poblado de Pueblo Nuevo (López-Hernández *et al*., 2009). Ver figura 3.2.

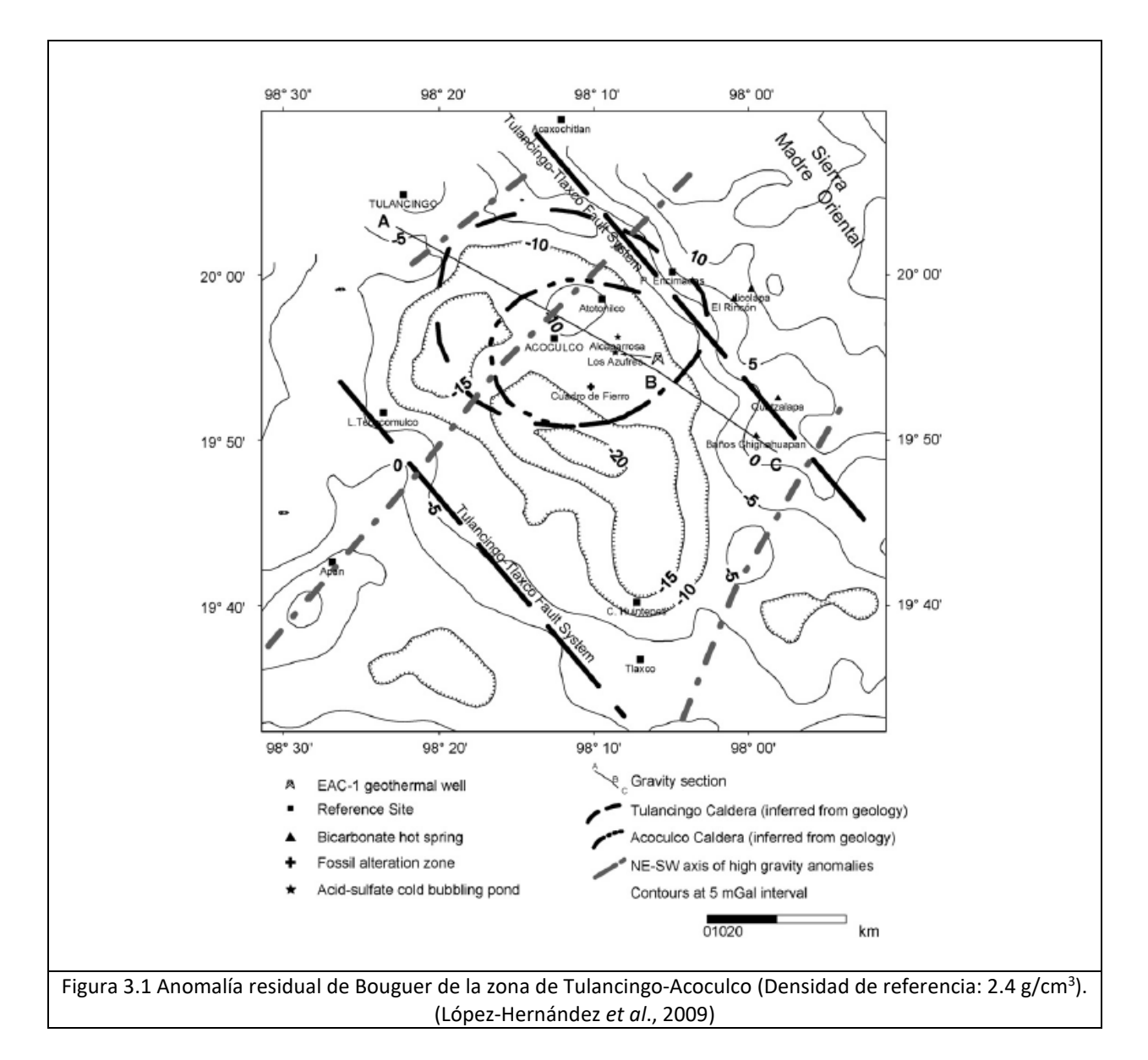

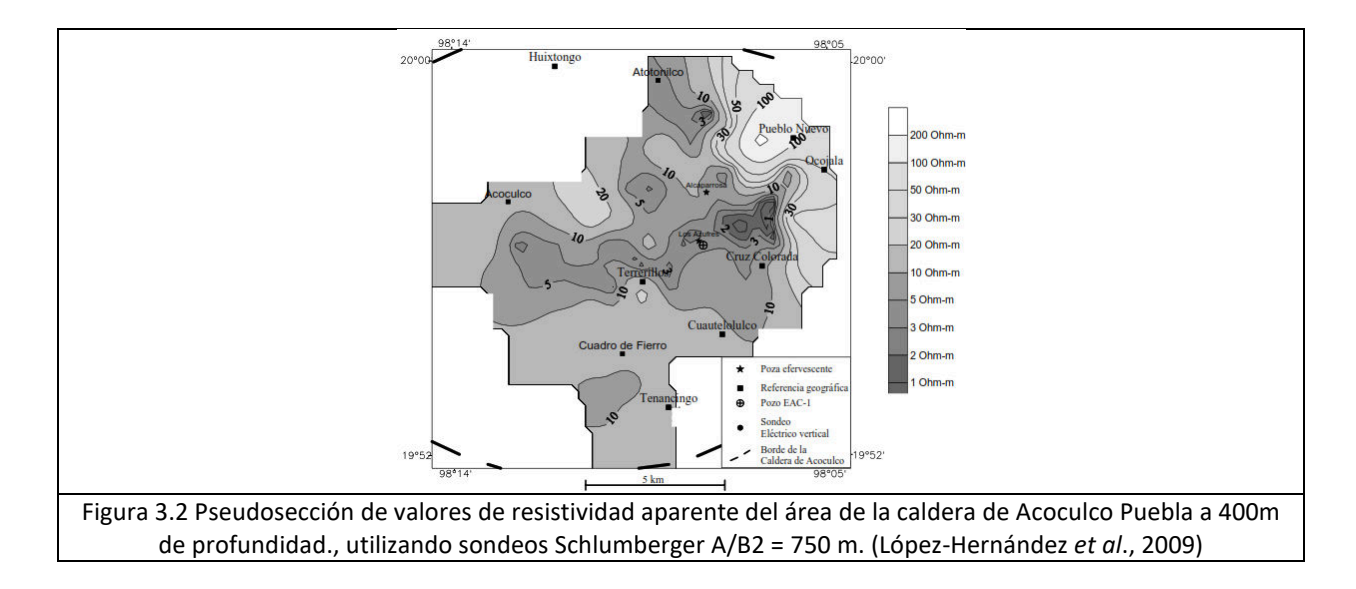

## 3. FUNDAMENTOS TEÓRICOS

#### **3.1 Ecuaciones de Maxwell:**

Los métodos electromagnéticos se rigen con el fenómeno de inducción y la propagación de las ondas electromagnéticas a través de los distintos medios, caracterizadas por las ecuaciones de Maxwell (Nabighian, 1991).

$$
\nabla x E = -\frac{\partial B}{\partial t} \dots \dots \dots \dots \dots (1.0)
$$
  

$$
\nabla x H = J + \frac{\partial D}{\partial t} \dots \dots \dots \dots (1.1)
$$
  

$$
\nabla B = 0 \dots \dots \dots \dots \dots \dots (1.2)
$$
  

$$
\nabla D = q \dots \dots \dots \dots \dots (1.3)
$$

Donde:

E [V/m]: Campo eléctrico.

H [A/m]: Intensidad de campo magnético.

B [Wb/m² o Tesla]: Vector inducción magnética.

D [C/m²]: Vector desplazamiento eléctrico.

J [A/ m²]: Vector de densidad de corriente eléctrica.

La ecuación (1.0) representa la ley de la inducción de los campos, dicha ley menciona que, al variar un campo electromagnético en el dominio del tiempo, se producirá una fuerza electromotriz inductora a una corriente en un circuito cerrado con el eje orientado en dirección del campo inductor. La ecuación (1.1) también conocida como la ley de Ampere menciona que cualquier circuito cerrado por donde circula corriente eléctrica, se asocia un campo magnético

de magnitud proporcional y perpendicular a la dirección del flujo de corriente a través del circuito. Para la ecuación (1.2) corresponde a la ley de Gauss para campos magnéticos, que establece que para un flujo magnético total de salida de cualquier superficie cerrada es igual a cero (Moreno *et al.,* 2008). Finalmente, en la ecuación (1.3) se establece la ley de Gauss para el caso eléctrico y menciona a la densidad de carga como una fuente de las líneas de flujo eléctrico (Simpson y Bahr, 2005).

#### **3.2 Relaciones constitutivas**

El manejo del fenómeno electromagnético en el dominio del tiempo requiere del uso de relaciones constitutivas que dependen del medio principalmente y que involucran las ecuaciones de Maxwell en el dominio de la frecuencia y aplicando la transformada de Fourier (Ward y Hohmann, 1988).

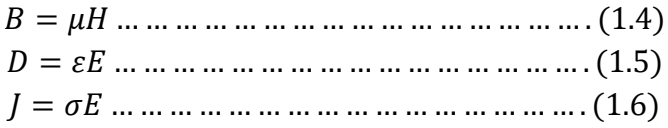

Donde μ, ε, σ son tensores:

- μ: Permeabilidad magnética.
- ε: Permitividad eléctrica.
- σ: Conductividad eléctrica.

La conductividad eléctrica σ resulta ser de las propiedades más importantes del medio por su estrecha dependencia con las propiedades geológicas del medio (porosidad, saturación, temperatura, presión, presencia de materiales arcillosos). Ver figura 3.3

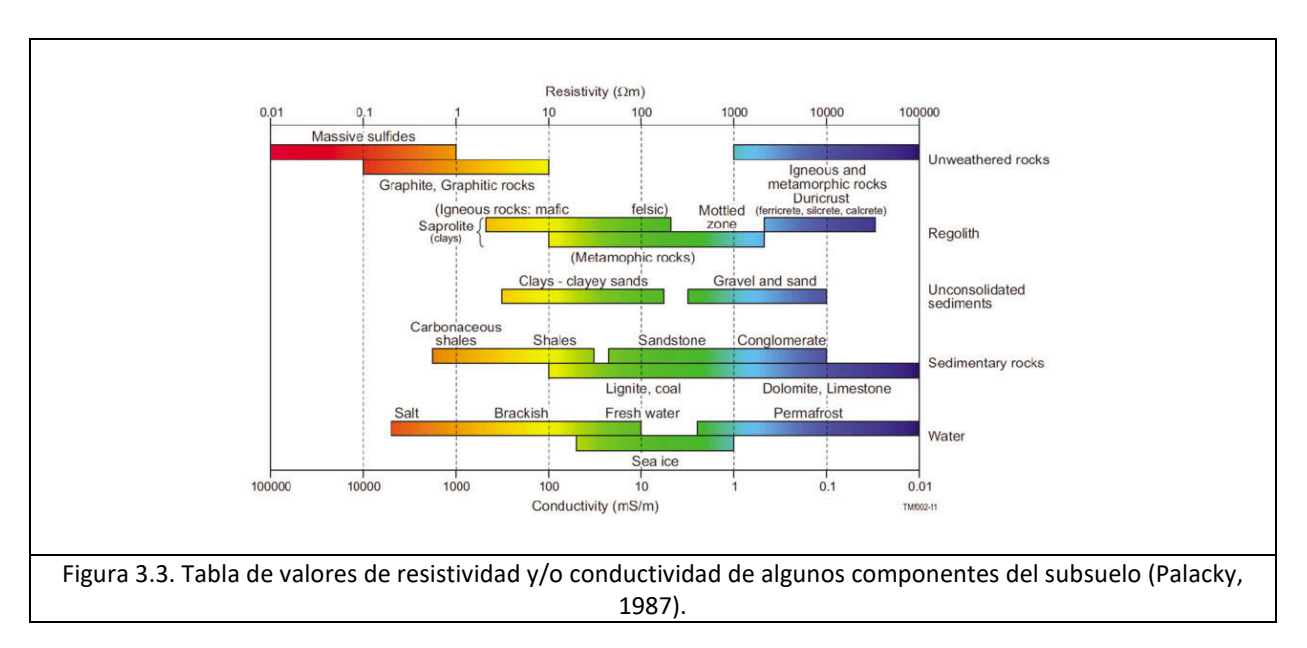

En la ecuación (1.4) se muestra la relación entre el vector de inducción magnética B y el vector de intensidad magnética H, a través de la constante de permeabilidad magnética, dicha propiedad indica la capacidad de un material a ser magnetizado. La ecuación (1.5) explica la relación entre el vector de desplazamiento eléctrico D y el vector de campo eléctrico por medio de la permitividad eléctrica, definida como la capacidad de un material de polarizarse ante la presencia de un campo eléctrico (Hayt y Buck, 2010). La ecuación (1.6) también es conocida como ley de Ohm, representa a su vez la relación entre el vector de densidad de corriente eléctrica J y el vector de campo eléctrico E, por medio de la conductividad eléctrica, que es la capacidad de un material de permitir el paso de corriente eléctrica a través de sí mismo, tomando en cuenta que la resistividad eléctrica se expresa como el inverso de la resistividad eléctrica  $\rho = \frac{1}{\sigma}$  $\sigma$ (Zhdanov, 2009).

#### **3.3 Impedancia eléctrica**

Un sistema se compone por lo general de una entrada, una zona de proceso y una salida, en el tratamiento de señales, la porción del sistema que relaciona la entrada y la salida se conoce como función de transferencia. Un ejemplo de una función de transferencia es la impedancia eléctrica, dicha propiedad, representada como "Z", establece una relación lineal entre las variaciones horizontales del campo eléctrico y magnético. Al existir dicha relación lineal entre ambos campos, la impedancia eléctrica se convierte en uno de los parámetros más importantes en la prospección magnetotelúrica. Esta variable se representa matemáticamente a través de un tensor simétrico de cuatro componentes de números complejos (Simpson y Bahr, 2005).

 ! " # = \$!! \$!" \$"! \$"" # ∗ ! " # … … … … … … … … … … … … … … … … . (2.1)

Los campos electromagnéticos se relacionan a través de un parámetro, la impedancia que se relaciona matemáticamente con la resistividad eléctrica del suelo por medio de la ecuación (2.2), La resistividad eléctrica se correlaciona con parámetros físicos de interés para la exploración como puede ser el caso de la porosidad, presión, temperatura, presión de poro entre otros. En términos generales el tensor de impedancias es empleado para caracterizar la estructura geo eléctrica de la Tierra por medio de la observación de su espectro de frecuencias (Zhdanov, 2009).

 La ecuación (2.3) representa la fase del tensor de impedancias de forma independiente al sistema de referencia.

&' = 1 () |\$&'(()|<sup>+</sup> … … … … … … … … … … … … … … … … . (2.2)

,&' = tan0( 12{\$&'} 56{\$&'} ) … … … … … … … … … … … … … … … … . (2.3)

La función de transferencia geomagnética o *tipper*, empleada para relacionar linealmente las componentes magnéticas verticales y horizontales, expresa la variación lateral de conductividad eléctrica del medio; así, si el medio llega a presentar variaciones laterales de conductividad, los valores expresados por la función de transferencia serán distintos de cero. La función se expresa como (Ruíz-Aguilar, 2018):

<sup>7</sup> = 897! 97":. (! " ) … … … … … … … … … … … … … . (2.4)

#### **3.4 Skin depth**

Representa un parámetro de profundidad de penetración en el subsuelo; de acuerdo con los valores calculados dependerá del uso del método o no, esto ocurre porque representa la profundidad máxima ideal aproximada de penetración de las ondas electromagnéticas en el subsuelo. Bien se sabe, sí las propiedades electromagnéticas del medio son las adecuadas, las profundidades de penetración de las ondas electromagnéticas serán las idóneas para el estudio (Chave *et al.,* 2012).

La constante *skin depth* δ, representa el decaimiento de las ondas electromagnéticas en el medio a razón de $\frac{1}{e}$ sabiendo que *e*=2.7182... (Nabighian, 1991).

$$
\delta = \sqrt{\frac{2}{\omega\mu\sigma}}\dots \dots \dots \dots \dots \dots \dots \dots \dots \dots \dots \dots (2.5)
$$

Donde:

ω: Frecuencia angular (2πf).

f: Frecuencia (Hz).

- µ: Permeabilidad magnética (Wb/A\*m).
- σ: Conductividad (S/m).

#### **3.5 Ecuaciones de Maxwell aplicadas al método Magnetotelúrico**

El método Magnetotelúrico se fundamenta en las ecuaciones de Maxwell y a su vez asume ciertas aseveraciones de acuerdo con las condiciones físicas del método (Simpson y Bahr, 2005).

- Se asume un medio cuasiestático, donde las corrientes de desplazamiento eléctrico se desprecian con respecto a las corrientes de conducción.
- No existen acumulación de cargas libres en el medio, por lo tanto, la ley de Gauss para el campo eléctrico es igual a cero.
- Cualquier variación en la permitividad y la permeabilidad magnética del subsuelo es insignificantemente en comparación con la variación en la conductividad.
- Se asume una fuente lo suficientemente lejana que se garantiza la incidencia de onda plana en el medio.
- La Tierra es un cuerpo que sólo disipa y absorbe la energía electromagnética.
- El campo eléctrico y magnético varía en el tiempo.
- El dominio de trabajo impera en la zona lejana, es decir, se refiere a la relación que guardan las componentes respecto a la distancia "r" a la que se encuentran separadas la fuente y el punto de muestreo.
- Todos los campos se asumen conservativos sin importar su fuente.

Tomando en cuentas dichas asunciones, se obtiene:

- $\bullet$   $\nabla x E = -i\omega B \dots \dots \dots \dots (1.0.1)$
- $\nabla x H = J \dots \dots \dots \dots (1.1.1)$
- $\bullet$   $\nabla.B = 0$  ... ... ... ... ... ... ... ... (1.2.1)
- $\bullet$   $\nabla$ .  $D = 0$  ... ... ... ... ... ... ... ... (1.3.1)

#### **3.6 El método magnetotelúrico**

Es un método electromagnético de fuente pasiva o activa dependiendo del tipo de estudio, que obtiene la distribución de la resistividad eléctrica a profundidad del medio utilizando las variaciones del campo electromagnético medidas en superficie (Chave *et al,* 2012). Al ser un método en el dominio de la frecuencia, la profundidad de penetración de las ondas electromagnéticas dependerá de la variación de la frecuencia. Esta técnica surge como una combinación de dos técnicas previas, el sondeo geomagnético profundo (GDS), el cual utiliza las observaciones de los campos magnéticos de los observatorios geomagnéticos para conocer la distribución de la conductividad eléctrica a profundidad y el método telúrico, que mide los cambios de conductividad en el subsuelo a partir de observaciones hechas con dipolos eléctricos horizontales, calculando así la distribución de la resistividad eléctrica en el subsuelo (Pous y Marcuello, 2003; Simpson y Bahr, 2005).

Las fuentes del método son los campos eléctrico y magnético producidos por fuentes naturales variantes en el tiempo (en su variante pasiva). Al tener una fuente de origen natural el método se vuelve práctico por su facilidad de adquirir datos. Los campos EM naturales inducidos en el subsuelo presentan distintos orígenes, mayormente asociados a fenómenos físicos naturales como la interacción entre el viento solar con la magnetosfera, así como las tormentas ocurridas en la atmósfera de la Tierra (Zhdanov, 2009).

La atmósfera es la principal fuente de campo dentro del rango de frecuencias de  $1-10<sup>4</sup>$ *Hz*, originado por tormentas eléctricas. Los campos con frecuencias menores a 1 *Hz* se originan principalmente por ondas electromagnéticas en la magnetosfera. Los campos producidos dentro del rango de frecuencias entre 10-4–10<sup>3</sup> *Hz* tienen un principal interés en exploración a nivel regional y local. Sin embargo, las frecuencias menores a 1 *Hz* resultan de mayor interés debido a su gran profundidad de investigación (Escobedo, 2013). Los rangos de frecuencia en los que opera los métodos electromagnéticos se visualizan en la tabla 1.

La desventaja de utilizar los métodos electromagnéticos es que deben realizarse bajo condiciones de bajo nivel de ruido electromagnético. Es por ello por lo que la implementación del método en zonas urbanas trae bastantes problemas al procesar los datos por la gran cantidad de ruido presente en los datos medidos (Carbonari *et al,* 2019).

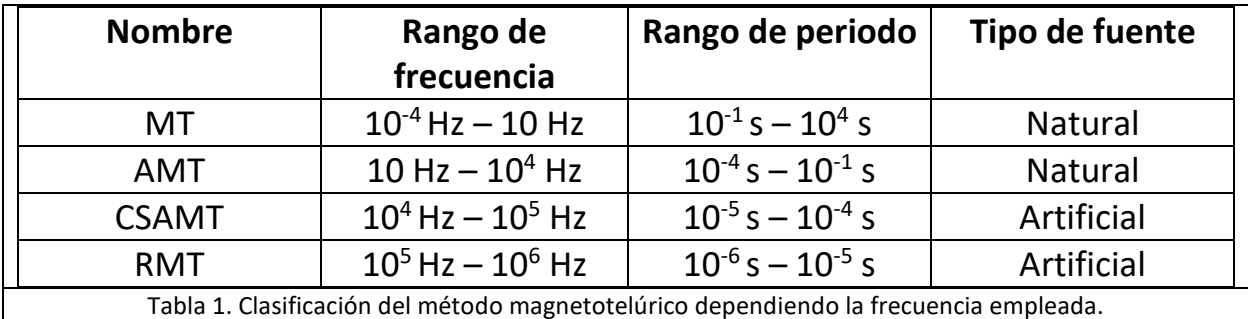

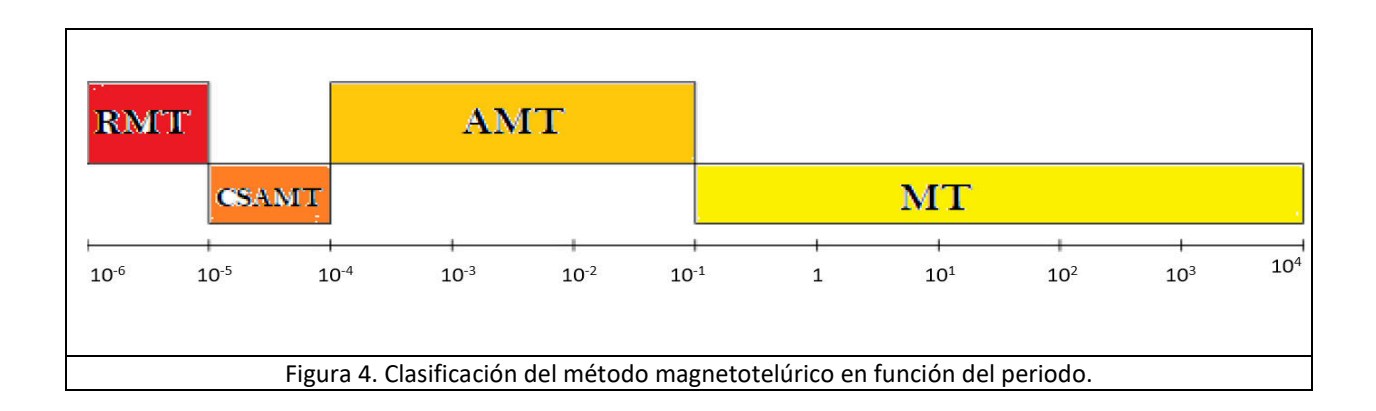

#### **3.7 Distorsiones presentes en el método Magnetotelúrico**

Los datos electromagnéticos son alterados por efectos o distorsiones asociadas con la acumulación de carga a lo largo de las superficies y a fenómenos electromagnéticos complejos. Estas distorsiones se clasifican en dos grupos, distorsiones galvánicas y distorsiones inductivas (Jiracek, 1990). Los efectos o distorsiones galvánicas son causadas por un campo eléctrico primario de cargas eléctricas y variaciones de conductividad en los límites de los materiales del subsuelo o transiciones continuas del mismo medio. Las cargas excedentes dan como resultado campos eléctricos secundarios que se suman vectorialmente al campo eléctrico primario (Menvielle, 1988).

El fenómeno de desplazamiento estático producido en los datos magnetotelúricos producto de pequeños contrastes de conductividad a pequeña escala afecta la curva de resistividad aparente. Se denomina "*static shift*". Dicho fenómeno ocurre por la acumulación de corriente en discontinuidades superficiales y representa un fenómeno independiente del tiempo a diferencia de la inducción (Árnason, 2015). En términos generales, se produce por las discontinuidades someras superficiales, porque la porción superficial del terreno presenta mayores discontinuidades producto de la meteorización del terreno. Dicho efecto ocurre con mayor escala en lugares de ambiente poco conductivo, donde la conductividad a pequeña escala de las heterogeneidades tiene un efecto significativo en los campos eléctricos (Jiracek ,1990).

Las distorsiones de las amplitudes de los campos eléctricos aumentan o disminuyen con un factor de escala real mientras la carga eléctrica se obtiene de la derivada de la ecuación de dispersión, en la que se asume ∇. E = 0, esto ocurre cuando una corriente atraviesa una discontinuidad, las cargas se acumulan a lo largo de la discontinuidad interpretándose en las curvas de resistividad como un desplazamiento estático porque a diferencia de la inducción, la conducción es independiente del tiempo (Stephen *et al.,* 2003). Los desplazamientos de la curva de resistividad aparente son paralelos, la ausencia de estos desplazamientos no garantiza la ausencia del fenómeno de *static shift* en los datos, es por eso por lo que las dos curvas pueden ser afectadas por el mismo valor dejando imperceptible la presencia del fenómeno y además logrando que el nivel correcto de resistividad aparente puede estar encima, debajo o entre los niveles medidos (Simpson y Bahr, 2005).

Los efectos inductivos se fundamentan en la ley de Faraday, donde la derivada temporal del campo magnético primario induce corrientes generando campos magnéticos secundarios para sumarse vectorialmente al campo magnético primario, los campos pueden expresarse como una derivada del tiempo de un potencial vectorial (Menvielle, 1988). La magnitud de los efectos inductivos incrementará conforme se aumente la frecuencia en el medio contrariamente a lo que ocurre con las distorsiones galvánicas, los cuales tienden a aumentar conforme se disminuye la frecuencia (Jiracek, 1990).

En los datos magnetotelúricos las distorsiones más importantes son las galvánicas o de corrimiento estático porque provocan un desplazamiento vertical constante en todos los valores de los datos medidos, provocando un comportamiento constante y fácil de eliminar matemáticamente, mientras los efectos inductivos a pesar de no ser constantes son tan pequeños como para poder despreciarse en la mayoría de los casos (Tang *et al.,* 2018).

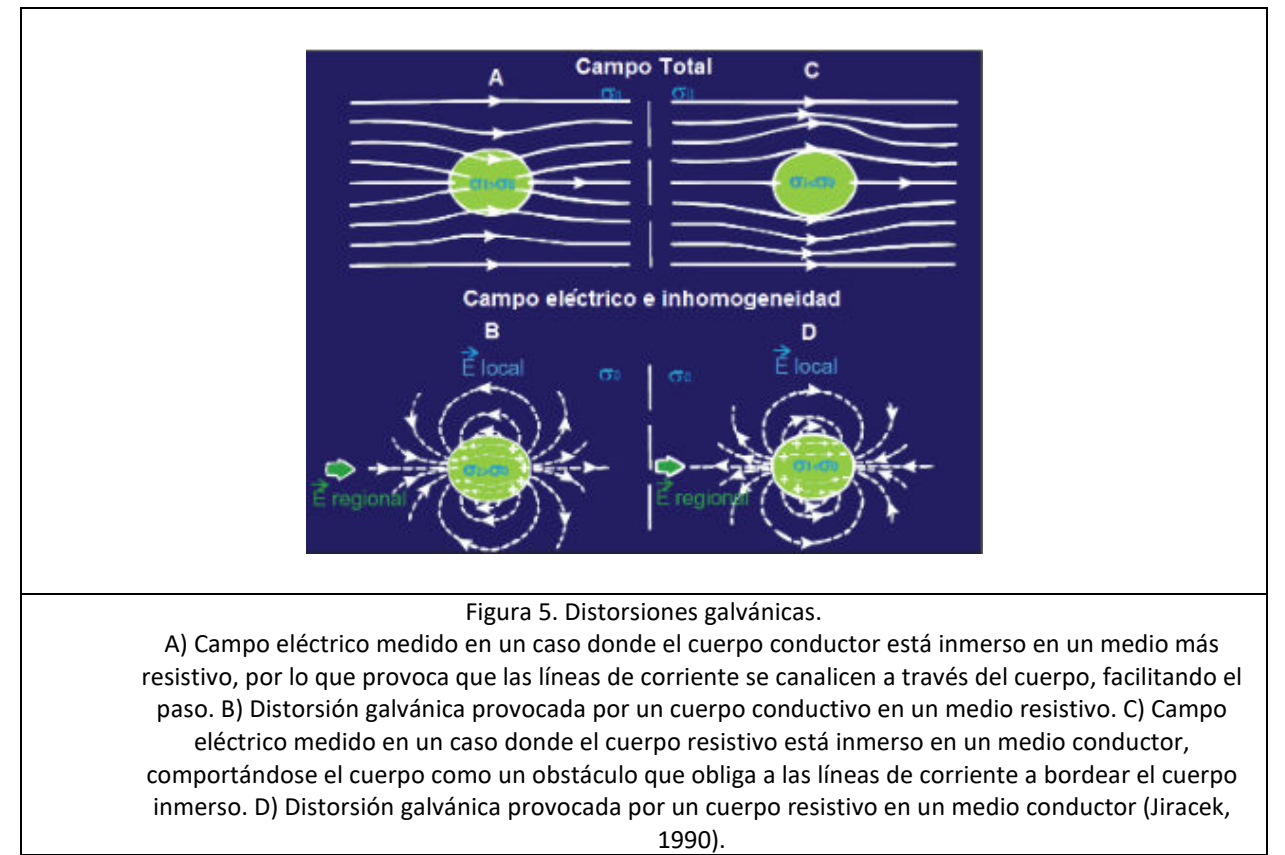

#### **3.8 Corrección por** *Static Shift*

Los datos magnetotelúricos afectados por la distorsión galvánica requieren ser tratados con el objetivo de eliminar dichos fenómenos eléctricos. El promediado espacial en mediciones de datos magnetotelúricos propuestas por Berdichevsky *et al. (*1980) y Sternberg *et al. (*1988) es una forma de eliminarlos, aunque requieren altas densidades de datos en las estaciones para poder realizarse el filtrado. Otra metodología conocida como EMAP propuesto por Torres-Verdin y Bostick, (1990), consiste en utilizar un filtrado espacial pasa bajas de las mediciones del campo eléctrico continuo en el perfil perpendicular a la dirección del strike geoeléctrico, donde la longitud del filtro empleado está relacionada con la profundidad de penetración. Los datos magnetotelúricos que no necesitan mediciones extras son de mayor interés por los costos que implica, aunque si bien para que no se necesite la presencia de mediciones extras de algún otro método se necesitan condiciones limitadas en las características del medio; por lo general se cumplen en muy raras ocasiones. La manera más eficaz de eliminar los efectos del campo eléctrico es utilizar métodos enfocado solamente en el campo magnético, como es el caso del transitorio electromagnético (Andrieux y Wightman, 1984; Sternberg *et al.,* 1988).

Los datos de transitorio electromagnético medidos en un mismo punto son una forma eficaz para eliminar efectos producto de la distorsión galvánica, existen otras formas de corregir estos efectos, como por ejemplo teniendo un modelo de resistividad somera de la zona. Haciendo hincapié en que la bobina central utilizada por el transitorio electromagnético es uno de los mejores arreglos para corregir el corrimiento estático porque es esta disposición aquella con menor sensibilidad a la variación lateral de la resistividad (Spies, 1980).

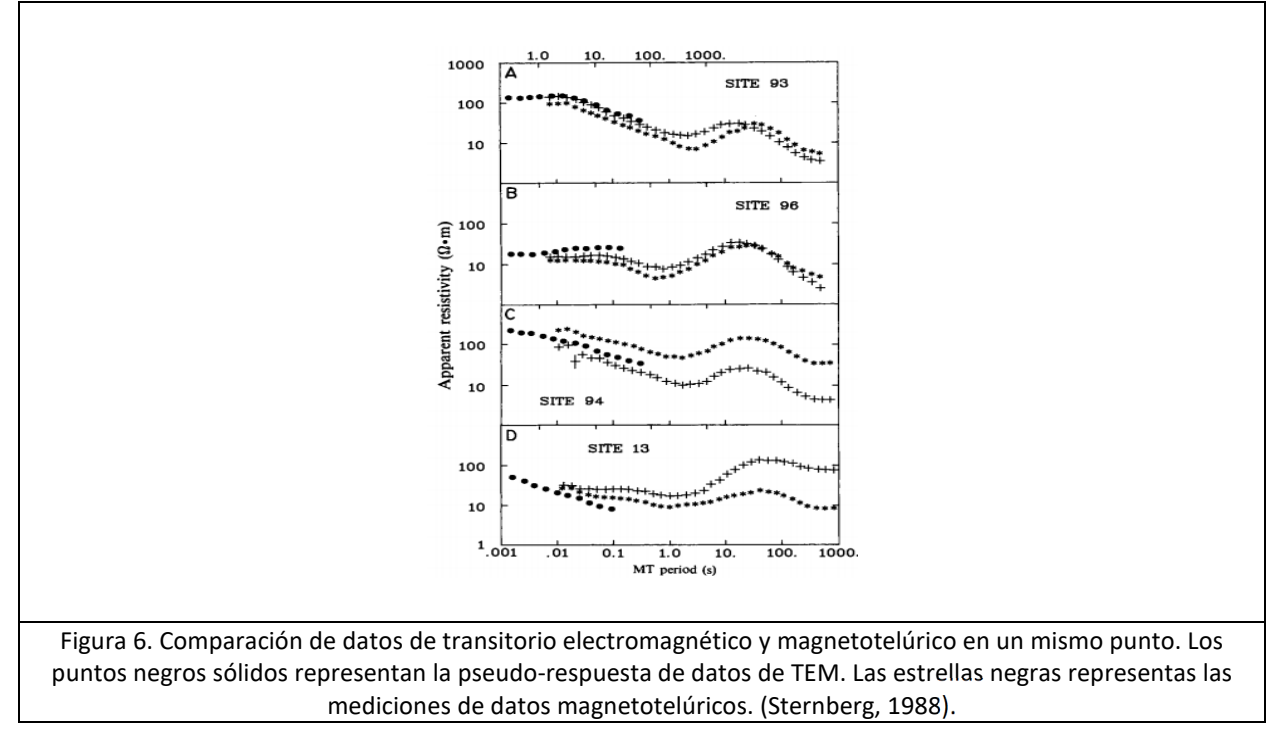

#### **3.9 Transitorio Electromagnético**

Opera en el dominio del tiempo con un enfoque somero y profundidades máximas limitadas. El método implementa una bobina transmisora a través de un cable dispuesto en una forma geométrica cerrada por donde se suministra una corriente eléctrica para luego ser cortada de forma abrupta. Debido al corte abrupto de corriente del campo primario y de acuerdo con las ecuaciones de Maxwell se inducen corrientes en el subsuelo para luego disiparse lentamente generando campos secundarios; mientras otra bobina dispuesta en el arreglo, dependiendo el tipo de arreglo, recibirá la información generada por el campo secundario (Flores *et al.*, 2000). La bobina receptora captará la respuesta del transmisor midiendo el campo secundario, el cual contiene información acerca de las estructuras conductivas del suelo que dependerán de los materiales presentes en la zona (II'inskii y Keldysh, 1984).

El campo magnético se expresa como un resultado de una línea circular de corriente expansiva conocida como "*smoke ring*" (Nabighian, 1991). Ver figura 7.

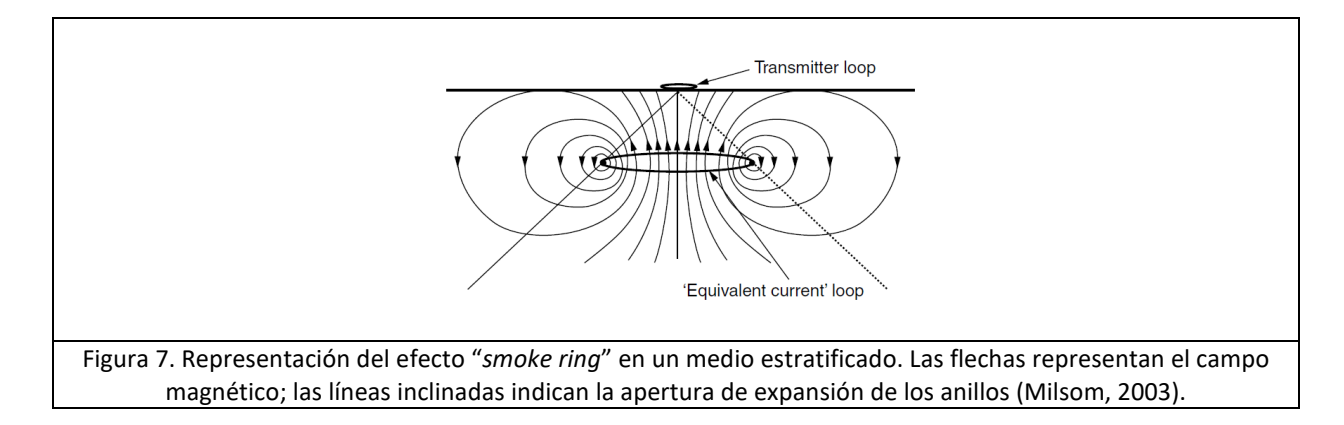

Se utilizan bobinas cuadradas al momento de realizar la toma de datos, aunque en la teoría se toman como referencia bobinas circulares en la práctica esto no ocurre. Ver figura 8. En las mediciones de transitorio electromagnético se calcula solamente la componente vertical del campo magnético en el centro de la bobina con el objetivo de minimizar ruidos provocados por homogeneidades laterales (Ward y Hohmann, 1988):

<sup>7</sup> = 1 ? +@ A B3 − (3 + 3>?@ − ?<sup>+</sup>@ + )6 0&CDE … … … … … … … … … … … … … . (3.1)

Donde:  $k^2 = \mu \varepsilon \omega^2 - i \mu \sigma \omega$ a = radio de la bobina

El cálculo de la función escalón para una respuesta transitoria es necesario dividir entre *iω*. El campo magnético de una señal asociada a una función escalón en el centro de una bobina se puede calcular fácilmente usando la transformada inversa de Laplace, dividido entre *s,* por lo que el campo magnético en el centro de la bobina al apagarse la corriente se obtiene*:* 

ℎ<sup>7</sup> = 1 2@ <sup>G</sup> 3 √IJ@ 6 0KLD L + 1 − 3 2J+@ + # erf (J@)P … … … … … … … … … … … … … . (3.2)

Función de error:

$$
\mathrm{erf}(\theta a) = \frac{2}{\sqrt{\pi}} \int_0^{\theta a} e^{-t^2} dt,
$$

$$
\theta = \sqrt{\frac{\mu_0 \sigma}{4t}},
$$

La expresión marcada con color azul en la ecuación 3.2 corresponde al campo magnético en el espacio libre presente antes de que se apague la corriente a través de la bobina; si se multiplica por el término dentro del corchete se obtiene el decaimiento del campo magnético (Ward y Hohmann, 1988).

Para tiempo largo la componente vertical calculada en el transitorio electromagnético y su respectiva derivada se pueden expresar como:

$$
h_z \approx \frac{I\sigma^{\frac{3}{2}}\mu_0^{\frac{3}{2}}a^2}{30\pi^2} t^{-\frac{3}{2}} \dots \dots \dots \dots \dots \dots \dots \dots \dots \dots \dots \dots \dots (3.3)
$$

$$
\frac{\partial h_z}{\partial t} \approx \frac{I \sigma^{\frac{3}{2}} \mu_0^{\frac{3}{2}} a^2}{20\pi^2} t^{-\frac{5}{2}} \dots \dots \dots \dots \dots \dots \dots \dots \dots \dots \dots \dots \dots (3.3.1)
$$

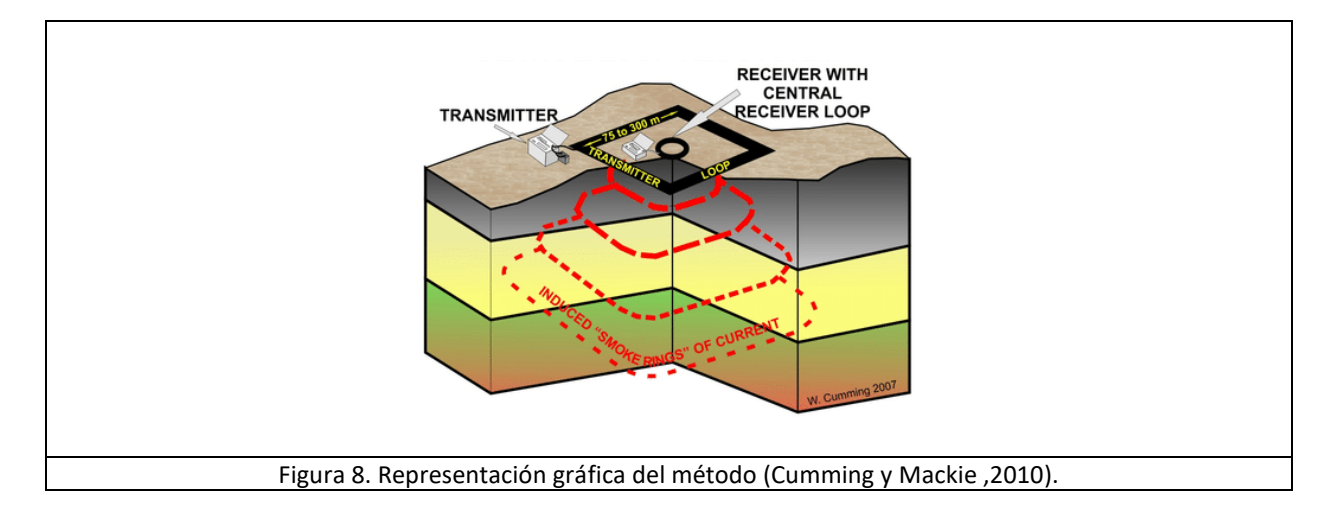

Los sistemas TEM proporcionan datos de frecuencia múltiple usando el muestreo repetido de los campos magnéticos transitorios que persisten después de cortar la corriente del transmisor. Una onda cuadrada modificada mostrada en la figura 9 fluye en los circuitos del transmisor, y los transitorios se inducen en el suelo tanto en la rampa ascendente como descendente (Milsom, 2003).

Los sistemas TEM son herramientas que proporcionan principalmente información somera de la superficie, aunque también resultan ser una excelente herramienta secundaria para corregir el fenómeno de "*static shift"* presente por lo general en datos magnetotelúricos.

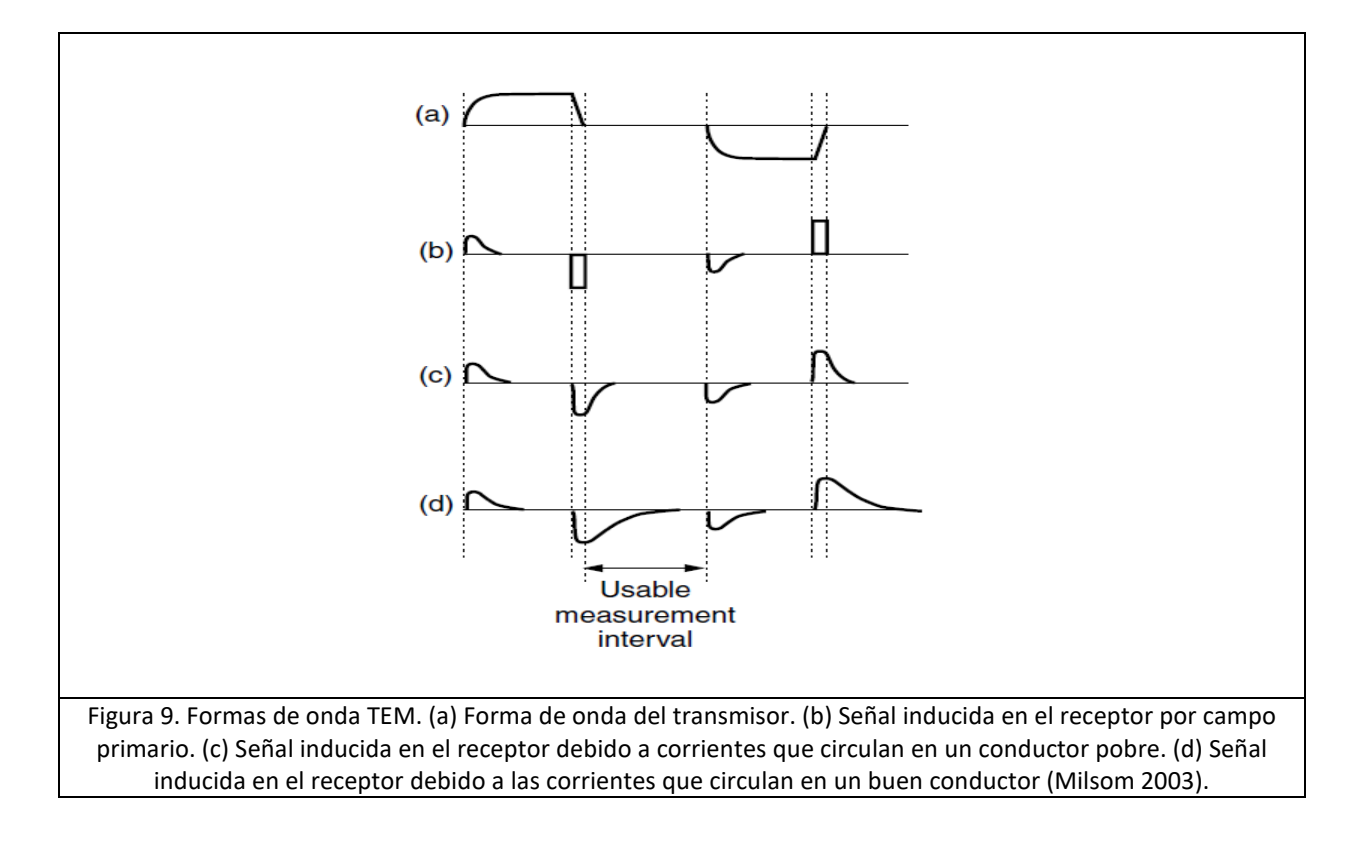

#### **3.10 Estimación del tensor de impedancias**

Debido al problema de las bandas muertas en los datos magnetotelúricos es necesario estimar parámetros correspondientes a secciones de mala calidad de los datos magnetotelúricos, para eso es necesario implementar métodos estadísticos.

El método parte de la expresión general de los datos magnetotelúricos:

= \$……………………………….(4.0)

Donde la solución al modelo de regresión lineal se resume a la siguiente expresión:

6 = \] + ……………………………….(4.1)

Donde:

b= Matriz predictora. z = Vector de soluciones.  $\varepsilon$ = Vector de errores aleatorios. Los errores equivalentes al minimizarse se obtienen:

$$
\hat{z} = (b^H b)^{-1} (b^H e) \dots \dots \dots \dots \dots \dots \dots \dots \dots \dots (4.2)
$$

Donde b<sup>H</sup>b y b<sup>H</sup> son los espectros de potencia automáticos y cruzados de los datos. Desafortunadamente para que la solución (4.2) sea la ideal es necesario que los residuales de los datos medidos y los estimados no se correlacionen entre sí y su varianza sea común e independiente ante cualquier suposición sobre su distribución estadística.

En los datos electromagnéticos la varianza del residual depende de la varianza de los datos medidos. La duración finita de los eventos geomagnéticos provoca anomalías en los datos, así como la existencia de no estacionalidad de los residuales de frecuencias largas son más comunes, por eso los resultados obtenidos con un método de mínimos cuadrados resultan inservibles y suele sesgar la solución de mínimos cuadrados (Chave *et al,* 2004).

#### **3.11 BIRRP: Bounded Influence, Remote Reference Processing**

Obtener información con mínimos cuadrados simples resulta ineficiente para este tipo de datos. Uno de los mejores estimadores estadísticos robustos es el estimador M. Dicho parámetro minimiza una norma de errores aleatorios de acuerdo con la ecuación (4.1), pero la medida de ajuste se escoge de tal manera que los valores extremos no dominen el resultado. Para calcular

el estimador es necesario minimizar R<sup>H</sup>R, donde R representa un vector cuya entrada es $\sqrt{\rho\left(\frac{r_i}{d}\right)}$ ,

d es un factor de escala y ρ(x) es una función de perdida, cuya función calcula la distancia entre los valores reales y los estimados. Al minimizar  $R^HR$  se obtiene nueva (4.2), resolviendo dicha ecuación se obtiene:

]e =<sup>∗</sup> (\ \_f\) <sup>0</sup>(\\_f6) ……………………………….(4.3).

Se propone utilizar el método de *Jackknife* para corregir sesgos de estimación. *Jackknife* resulta insensible a la violación establecida por la supuesta homogeneidad de la varianza presente de manera implícita en la estimación del error, además ofrece una manera de propagar el error de la respuesta lineal o no lineal del tensor de datos magnetotelúricos, es decir, aquellas distorsiones galvánicas mencionadas por Chave y Smith (1944).

Para la matríz *Hat* y el apalancamiento se establece el problema de regresión lineal en la ecuación (4.1), la matriz de proyección *Hat* se define:

$$
H = b(b^Hb)^{-1}b^H
$$
.................(4.4)

La matriz tiene propiedades claves para el estimador estadístico, en este caso se trata de elementos de la diagonal principal h<sub>ii</sub> cuya característica es  $0 \le h_{ii} \le 1$ , donde los valores extremos 0 y 1 representan los extremos. El número uno representa al valor predicho  $\widehat{e_{\iota}}$ , dicho valor no es afectado por e, mientras el valor 1 expresa el valor predicho y el valor observado son idénticos. Por lo tanto, se puede afirmar que los elementos diagonales de la matriz Hat corresponden al nivel de apalancamiento ejercido por un dato predictor (Chave *et al*, 2004).

Empleando la matriz *Hat* al algoritmo robusto planteado en la ecuación (4.3) se obtiene:

 = √f\(\\_f\)0\ \_√f ……………………………….(4.5).

Donde  $\sqrt{v}$  es la matriz diagonal de pesos con entrada  $\sqrt{v_{ii}}$ 

El método de mínimos cuadrados en dos etapas se utiliza cuando las variables del predictor **b** de la ecuación (4.1) se correlaciona con los residuales:

<sup>a</sup> = \a(\<sup>a</sup> \_\a) <sup>0</sup>\<sup>a</sup> \_……………………………….(4.6).

Chave *et al*. (2004) combinan un estimador robusto con una solución de referencia remota para la solución de datos Mt:

]e =<sup>∗</sup> (\<sup>a</sup> \_f\) <sup>0</sup>(\<sup>a</sup> \_f6) ……………………………….(4.7).

Eliminando simultáneamente el sesgo decreciente presente en la ecuación (4.3) asociado al ruido no correlacionado, así como valores atípicos. Existen dos conceptos muy importantes sobre el estimador M, el punto de ruptura y la función de influencia. El punto de ruptura es la menor fracción de error que va más allá de los limites estadísticos colocados, por otro lado, la función de influencia indica la existencia de una observación adicional sobre la estimación de una estadística de una muestra grande. La diferencia principal del método de la función de influencia limitada radica en los pesos aplicados a la ecuación (4.3), pero con la diferencia principal del factor de peso "**v**"; este se cambia por la multiplicación de dos matrices u = vw. Donde **v** es una matriz cuyos elementos se basan en la regresión de residuales y **w** representa una matriz ponderada de apalancamiento (Chave *et al*, 2004).

#### **3.12 Método de Gómez-Treviño**

Se sabe que la conductividad es una propiedad intrínseca de los materiales, es decir, es una propiedad inherente del material que constituye el objeto, sin importar que tanto cambie el objeto en términos de forma tamaño o masa, siempre y cuando siga siendo el mismo material a la misma temperatura, los valores de conductividad serán los mismos, por otro lado la conductancia es una propiedad extrínseca de los materiales que depende de las dimensiones espaciales del material por el cual existe un flujo de electrones (Nabighian, 1991).

El problema parte de la ecuación de conductividad, porque dicha ecuación no se resuelve directamente como suele hacerse normalmente, sino que la solución es una búsqueda del parámetro en términos de los promedios espaciales, cuya estabilidad de los promedios naturales depende de la varianza de los datos con respecto al promedio calculado. Weidelt (1985) propone el problema electromagnético en función de límites de la conductancia para una profundidad z arbitraria con el objetivo de establecer relaciones en función de profundidades arbitrarias para todos los posibles modelos ajustables al set de datos. Se establece una solución basada en los límites de conductividad promedio para un intervalo de profundidad arbitrario; se mantienen valores fijos de conductividad y se modifican los espesores de capa.

La ecuación general de la conductancia es:

$$
G = \sigma \frac{A}{l} \dots \dots \dots \dots \dots \dots \dots \dots \dots \dots \dots \dots (3.6)
$$

Donde: A= Área. l= Longitud. σ= Conductividad.

Niblett y Sayn-Wittgenstein (1960) demostraron matemáticamente para los valores obtenidos por la toma de datos magnetotelúricos en realidad se relacionan más con la conductancia que con la conductividad, partiendo de la ecuación de conductividad:

 $\sigma_a(T) = 2\pi\mu_0 T^{-1} |Z|^{-2} \dots \dots \dots \dots \dots \dots \dots \dots \dots \dots \dots \dots (3.7)$ 

La relación que existe entre  $\sigma_a$  y el perfil vertical de conductividad se obtiene a través de la aproximación de diferencias finitas en las ecuaciones de Maxwell, dando como resultado:

$$
\sigma_a(T) = \int_0^k k_a(\sigma_a, T, z) \sigma(z) dz \dots \dots \dots \dots \dots \dots \dots \dots \dots \dots \dots \dots \dots (3.8)
$$

Donde:

$$
h = \left(\frac{T}{2\pi\mu_0\sigma_a}\right)^{\frac{1}{2}}
$$

$$
k_a(\sigma_a, T, z) = \begin{cases} \frac{1}{h}, & z \le h, \\ 0, & z > h, \end{cases}
$$

Los valores de  $\sigma_a$  siempre van de la superficie de la tierra a una profundidad máxima establecida, definida como *h*, por lo que el producto  $\sigma_a h$  representa la conductancia del lugar para la región  $z \leq h$  (Niblett y Sayn-Wittgenstein, 1960).

El método infiere modelos de ajuste a los parámetros establecidos, para ello el problema de inferencia consiste en encontrar y calcular propiedades en común para todas las soluciones, pero no es posible calcular todas las posibles soluciones; deben acoplarse dichas soluciones de acuerdo con nuestros términos, seleccionando una propiedad relevante del modelo fácil de manipular, así como una forma de obtenerla sin caer en la problemática de calcular todas las posibles soluciones. El promedio de la profundidad de la conductividad eléctrica entre dos profundidades establecidas como propiedades relevantes es la propiedad de interés para esta metodología (Gómez-Treviño, 1996).

u(], ]+) = 1 ]<sup>+</sup> − ] m (]) T] 7L 7v … … … … … … … … … … … … … . (3.9) u(], ]+) = x<sup>D</sup> (9<sup>+</sup> )<sup>D</sup> (9 )y + 1 − z{ … … … … … … … … … … … … … . (3.10)

 ${Y} - X$ 

Donde:

z = 9 9+ # /+ { = D(9) D(9+) # /+ ] = 9 2IUD(9) # + … … … … … … … … … … … … … . (3.11) ]<sup>+</sup> = 9+ 2IUD(9+) # + … … … … … … … … … … … … … . (3.12)

El objetivo de calcular  $\bar{\sigma}(z_1, z_2)$  yace en obtener una propiedad común compatible con todas las posibles soluciones de la (ecuación 3.8). Siendo  $\bar{\sigma}(z_1, z_2)$  la propiedad de interés ideal para este caso. Para evitar problemas en los valores de  $\bar{\sigma}(z_1, z_2)$  por la incertidumbre relacionada a  $\sigma_a$  se emplean valores extremos de  $\sigma_a(T_1)$  y  $\sigma_a(T_2)$  en la ecuación (3.10).

Al emplear una relación aproximada se establece una propagación convencional de errores para establecer límites estadísticos en  $\bar{\sigma}(z_1, z_2)$ . Además, en términos estadísticos el resultado es un promedio de conductividades dentro de dos profundidades relevantes, dicho promedio es un estimador estadístico acompañado de otros parámetros estadísticos como son la varianza o la desviación estándar, que indica la variación de los valores con respecto a la media.

Un punto a favor de la ecuación empleada para el cálculo de promedios es que esta función no representa una combinación lineal de datos y debido a su comportamiento no lineal es un plus para el método, sí la conductividad en la tierra tiene un comportamiento no lineal, entonces el poder trabajar con un método no lineal les da una ventaja a nuestros resultados al emplear esta metodología.

Asumiendo ausencia de correlación entre los errores estadísticos de  $\sigma_a(T_1)$  y  $\sigma_a(T_2)$ , se obtiene (Gómez-Treviño, 1996):

$$
\text{Var}[\,\bar{\sigma}(z_1, z_2)] = \left[\frac{\partial \bar{\sigma}(z_1, z_2)}{\partial \sigma_a(T_1)}\right]^2 \text{Var}[\sigma_a(T_1)]
$$

$$
+\left[\frac{\partial\bar{\sigma}(z_1,z_2)}{\partial\sigma_a(T_2)}\right]^2 Var[\sigma_a(T_2)]\dots\dots\dots\dots\dots\dots\dots\dots\dots\dots\dots\dots\dots\dots(3.13)
$$

Donde las derivadas parciales son:

 ∂u(], ]+) <sup>D</sup> (9 ) = 1 2 { 0+ p 2z<sup>+</sup> − z{<sup>0</sup> − z{ (1 − z{0) + É … … … … … … … … … … … … … . (3.14)

 ∂u(], ]<sup>+</sup> ) <sup>D</sup> (9<sup>+</sup> ) = 1 2 p 2 − z{<sup>0</sup> − z{ (1 − z{<sup>0</sup>) + É … … … … … … … … … … … … … . (3.15)

#### **3.13 Problema inverso**

En la física es importante comprende que "*La Tierra se puede considerar como un cuerpo cuyas propiedades pueden ser parametrizadas*" (Scales y Snieder, 2000). La teoría de inversión se define como un conjunto organizado de métodos matemáticos cuyo propósito es analizar series de datos u observaciones, para extraer información significativa sobre algún fenómeno físico a partir de inferencias derivadas de las observaciones (Menke, 1989). El proceso científico para el estudio de un sistema físico puede ser dividido en tres pasos:

- Parametrizar el sistema, con el objetivo de convertir en variables o parámetros las propiedades de interés.
- Modelado directo: encontrar las leyes físicas que nos permitan asignar valores a los parámetros para que de esta forma puedan predecirse los resultados.
- Modelado inverso: estimación de parámetros del modelo a partir de datos observados.

Con lo anterior se deduce para el proceso directo; los datos "d" están en función de los parámetros "m", por otro lado, en el modelo inverso los parámetros "m" están en función de los datos "d"; en pocas palabras se puede definir al modelo inverso como el uso de los resultados actuales de ciertas mediciones para inferir valores de los parámetros característicos del sistema (Tarantola, 1987).

El problema con la teoría sucede porque el modelo directo tiene una única solución, mientras en la solución del problema inverso esto no ocurre, el problema inverso contempla cierto grado de incertidumbre, además se toma en cuenta que sí la solución directa de un problema es lineal, esto no garantiza a la solución inversa lo sea de la misma manera. Estas problemáticas hacen al problema inverso complicado, al grado de no saber con certeza si los resultados concuerdan con la realidad exacta del fenómeno estudiado (Menke, 1989).

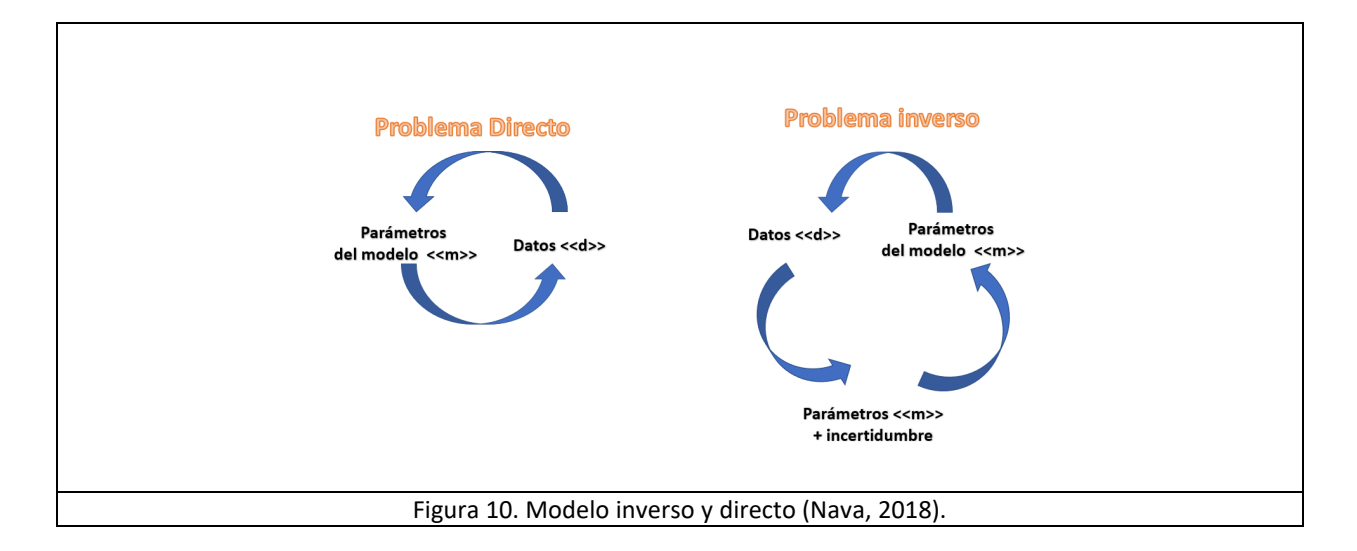

#### **3.14 Inversión OCCAM**

Para generar un modelo geofísico se asigna la letra *d* para denotar a los datos medidos, *m* a los parámetros obtenidos y en este caso *d'* serán los datos calculados por medio de un modelo sintético. El método de inversión de Occam busca minimizar el desajuste entre los datos medidos *d* y los datos sintéticos *d'* desde el punto de vista de los cuadrados mínimos. A esta función recibe el nombre de *función objetivo:* 

ф<sup>c</sup> = (T − T′) Ü á<sup>c</sup> + (T − T′) = àÜá<sup>c</sup> + à … … … … … … … … … … … … … . (3.4)

Donde:

 $\epsilon = (d - d')$  $W_d$  = matríz de pesos diagonales.

$$
W_d = \begin{bmatrix} \frac{1}{\delta d_1} & 0 \\ 0 & \frac{1}{\delta d_N} \end{bmatrix}
$$

Y la estimación de datos se obtiene mediante la siguiente expresión:

$$
\chi = \sqrt{\frac{\Phi_d}{N}} = \sqrt{\frac{1}{N} \sum_{i=1}^{N} \frac{(d_i - d'_i)^2}{\delta d_i^2} \dots \dots \dots \dots \dots \dots \dots \dots \dots \dots \dots \dots (3.5)}
$$

El método se centra en un semi espacio estratificado donde la matriz de rugosidad es definida en términos de su primera y segunda derivada de la resistividad eléctrica con respecto a la profundidad (Constable *et al*, 1987):

5 = m T2 T] # + T] … … … … … … … … … … … … … . (3.5.1) <sup>5</sup><sup>+</sup> = m ùT <sup>+</sup>2 T +] û + T] … … … … … … … … … … … … … . (3.5.2)

Donde:

 $R_1$ ,  $R_2$  son las funciones de rugosidad, z la profundidad y m(z) la resistividad.

El método de OCCAM busca encontrar un modelo capaz de minimizar  $R_1$  o  $R_2$ ; siendo  $R_1$  y  $R_2$  las funciones objetivo.

#### **3.15 Modelado directo de datos electromagnéticos**

Para generar datos electromagnéticos se requiere de una fuente emisora y otra fuente receptora, estos datos pueden ser naturales o artificiales, si son artificiales se tratan de fuentes por corrientes eléctricas que circulan por cables, la mayoría de las veces estos cables se enrollan en forma de bobina circulares o cuadradas dependiendo sea el caso (Flores *et al.*, 2000). Para el modelado directo se requiere calcular el voltaje transitorio inducido en la bobina de un medio estratificado, se comprende de tres pasos principales: la transformación de Hankel, la transformada inversa de Fourier y la corrección de rampas, por lo que se obtiene la componente vertical del campo magnético utilizando la transformada de Hankel (Ryu *et al.,* 1970) expresado como:

$$
K(\lambda, \omega, \rho_j e_j) = \frac{2Y_0 \lambda}{Y_0 + \hat{Y}_1} \dots \dots \dots \dots \dots \dots \dots \dots \dots \dots \dots \dots (3.3.2)
$$

<sup>7</sup> = 1@ 2 m 2{U† {<sup>U</sup> + {¢ £ (λ)dλ … … … … … … … … … … … … … . (3.3.3)

Donde:

I = Intensidad de corriente.

K = Kernel de transformación angular para un medio estratificado (Wait, 1962).

 $p_i$  y  $e_i$  = Espesores y resistividades de las distintas capas.

J1 = Función Bessel de orden 1.

 $Y_0$  = Admitancia intrínseca del aire =  $λ/(iωμ_0)$ .

 $\widehat{Y}_1$  = Admitancia superficial.

Empleando un filtrado digital y un cambio de variables la transformada de Hankel se convierte a una integral de convolución:

$$
H_j = \sum_{i} K_{(j-1)} W_i \dots \dots \dots \dots \dots \dots \dots \dots \dots \dots \dots \dots (3.3.4)
$$

Sí Wi representa a los coeficientes del filtro asociado a la función Bessel de grado 1, K representa el kernel asociado de forma discreta (Flores *et al, 2000*). El cálculo del voltaje transitorio inducido en la bobina del equipo, la toma de datos debe realizarse en el dominio del tiempo, por lo que se debe aplicar la transformada inversa del seno imaginario o coseno real de Fourier del campo magnético a la función del campo magnético vertical (González, 2015).

ℎ<sup>7</sup> ; <sup>=</sup> 2 I m 12x7(()yå6è(( )T( ß U … … … … … … … … … … … … … . (3.3.5)

La razón por la que se debe calcular la transformada inversa de Fourier de la componente vertical del campo magnético se debe a que el voltaje inducido en una bobina horizontal se relaciona con el campo magnético de acuerdo con López (2009):

$$
v(t) = -\mu_0 A_{Rx} \frac{\partial h_z^e}{\partial t} \dots \dots \dots \dots \dots \dots \dots \dots \dots \dots \dots \dots \dots (3.3.6)
$$

Obteniendo:

f ; ( ) = − 2Uj®! I m 12x7(()yå6è(( )T( ß U … … … … … … … … … … … … … . (3.3.7)

La ecuación 3.3.7 representa la respuesta al escalón, correspondiente a la corriente continua en la bobina al apagarse bruscamente en el tiempo cero. Para poder obtener los voltajes calculados con los voltajes medidos se debe incorporar la forma real de la corriente, es decir, la corrección de rampas, que representan los apagados y encendidos de la corriente en la bobina. Fitterman y Anderson (1987) demostraron que la corriente trapezoidal formada por las respuestas de rampa es igual a la suma de toda las repuestas de rampa que ocurren posterior al tiempo cero con un ancho de la rampa igual a  $t_r$ :

f( ) = ö (1 a m f; (© S™´S¨ S™ )T©) ß &ú … … … … … … … … … … … … … . (3.3.8)

Kaufman y Keller (1983) proponen analizaron las propiedades asintóticas de un bipolo, aproximaron dicho bipolo con uno o más dipolos, debido al comportamiento asintótico en tiempos largos del voltaje sobre un semiespacio homogéneo, conocido como resistividad aparente tardía o resistividad aparente:

<sup>D</sup> = 1 I ~ 2j®! 20f # + ` U d [ Ä A … … … … … … … … … … … … … . (3.3.9)

Donde:

m = momento de la bobina transmisora (m= I ATx).

## 4. PROCESAMIENTO Y MODELACIÓN DE DATOS

#### **4.1 Adquisición de datos**

En un estudio magnetotelúrico es necesario medir el campo eléctrico y magnético simultáneamente; para los campos eléctricos se deben usar dos pares de electrodos impolarizables, la razón es porque al aplicarse corriente en los pares de electrodos durante largos periodos de tiempo estos tienden a polarizarse y afectar la toma de datos, por eso la importancia de usar electrodos con dichas propiedades. Al instalar los electrodos uno de los pares será el encargado de medir la componente Ex, por lo cual se orienta al norte magnético, mientras otros pares registra la componente Ey, colocándose de forma perpendicular a la componente Ex en dirección del este geográfico. Por otro lado, para medir el campo magnético se utilizan tres bobinas especiales, dos de las bobinas se colocan paralelas a los dipolos eléctricos y la tercera se coloca de forma perpendicular a la superficie del terreno, esto se realiza con el objetivo de medir las tres componentes del campo magnético (Shan, 2014). Los datos medidos por el equipo pasan a través de un convertidor analógico digital encargado de aplicar diferentes filtros anti *aliasing* a la señal de entrada, además de modificar la ganancia según lo requiera (Rebollo, 2019). En la figura 12 se aprecia la disposición clásica de electrodos de un arreglo convencional para obtener datos magnetotelúricos tomando en cuenta las orientaciones previamente mencionadas.

Las bobinas empleadas para medir el campo magnético de la tierra abarcan un ancho de banda ideal, por eso su sensibilidad depende de la frecuencia empleada, esta cambia con el tiempo de medición y tienden a deteriorarse, por eso deben ser calibradas contantemente para evitar errores en las medidas (Pulz, 2002). Para calibrar las bobinas se genera una señal sintética de entrada en el rango de frecuencias visible para la bobina, posteriormente se analiza el comportamiento del sensor ante la presencia de esta señal. La relación existente entre la señal de entrada y salida en un sistema se conoce como función de transferencia, dicha función se aplica a los datos para obtener las estimaciones correspondientes y remover el ruido del instrumento (Rebollo, 2019).

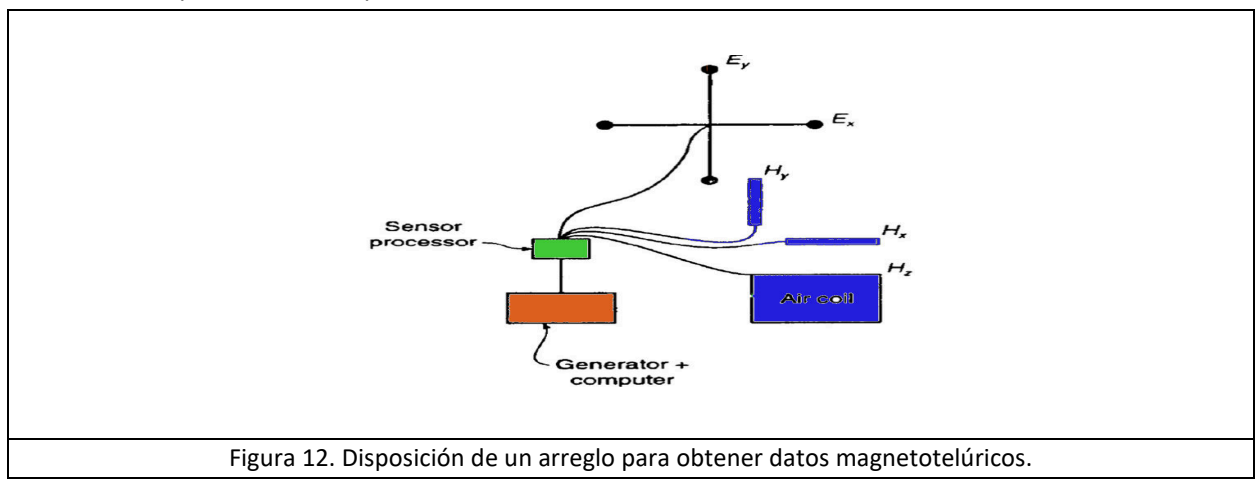

#### **4.2 Características de la malla de adquisición**

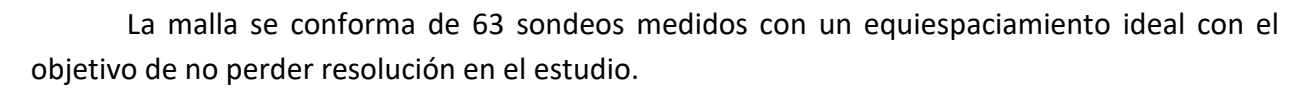

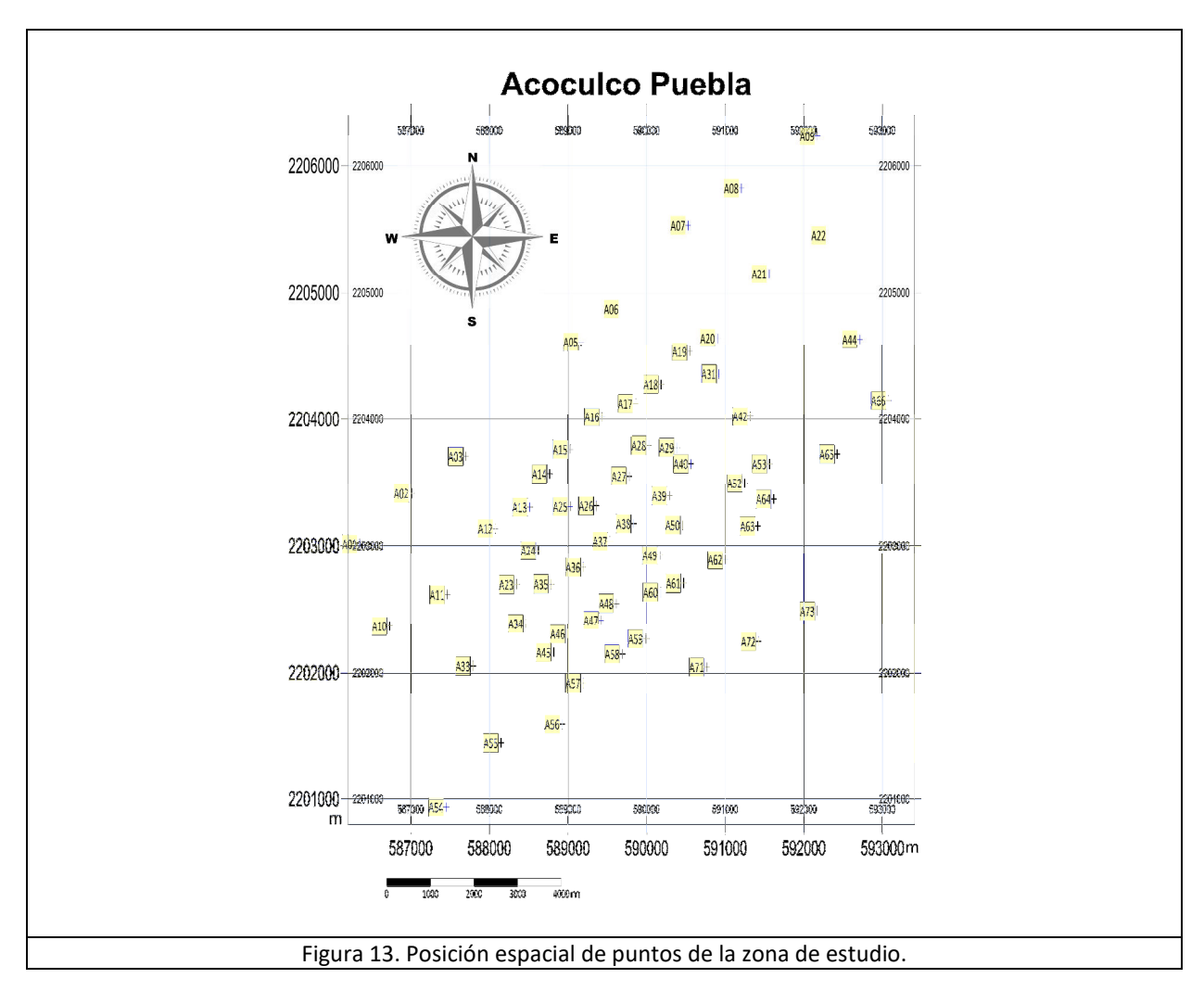

Los sondeos presentan una orientación preferencial de adquisición NE-SW, debido a la orientación de las posibles estructuras geológicas de la zona de estudio. Para medir datos magnetotelúricos la orientación de los arreglos de electrodos es importante porque la dirección del *strike* o de la estructura geológica afecta el manejo del tensor de impedancias; cuando se trata de modelos eléctricos bidimensionales. Debido a que las componentes de la diagonal principal correspondientes al tensor de impedancias son aproximadas a cero. El lograr para dichas componentes un estado nulo, facilita el procesado de la información y el tiempo de cómputo (Simpson y Bahr, 2005). La dirección del *strike* no influye para este trabajo, porque utiliza modelos unidimensionales insensibles a la dirección del *strike*.

#### **4.3 Metodología y proceso de datos**

Se utilizan datos magnetotelúricos y de transitorio electromagnético para el estudio presentado en este trabajo. Se procesan los archivos crudos medidos por el transitorio electromagnético, dichos datos corrigen el fenómeno de *"static shift"*, dicho fenómeno sino se corrige antes de procesar, afecta a los datos magnetotelúricos dejándolos inservibles.

Se visualizan los datos crudos de transitorio electromagnético, los datos representan un conjunto de curvas de decaimiento de un mismo punto a diferentes ganancias. Las curvas generadas se comparan con el ruido natural presente del punto medido, para poder establecer un límite de confiabilidad de los valores de la curva de decaimiento y cortar la porción de la curva afectada por el ruido natural del punto. Por razones obvias no es posible utilizar todo el conjunto por sí mismo de curvas de transitorio electromagnético para el procesado de datos, por eso se genera una curva de decaimiento promediada de todo el conjunto de curvas obtenidas del punto; dicho promediado ya no cuenta con la porción ruidosa del conjunto de curvas de un mismo punto. Ver figura 14. La curva promediada es la empleada para corregir el fenómeno de *"static shift*".

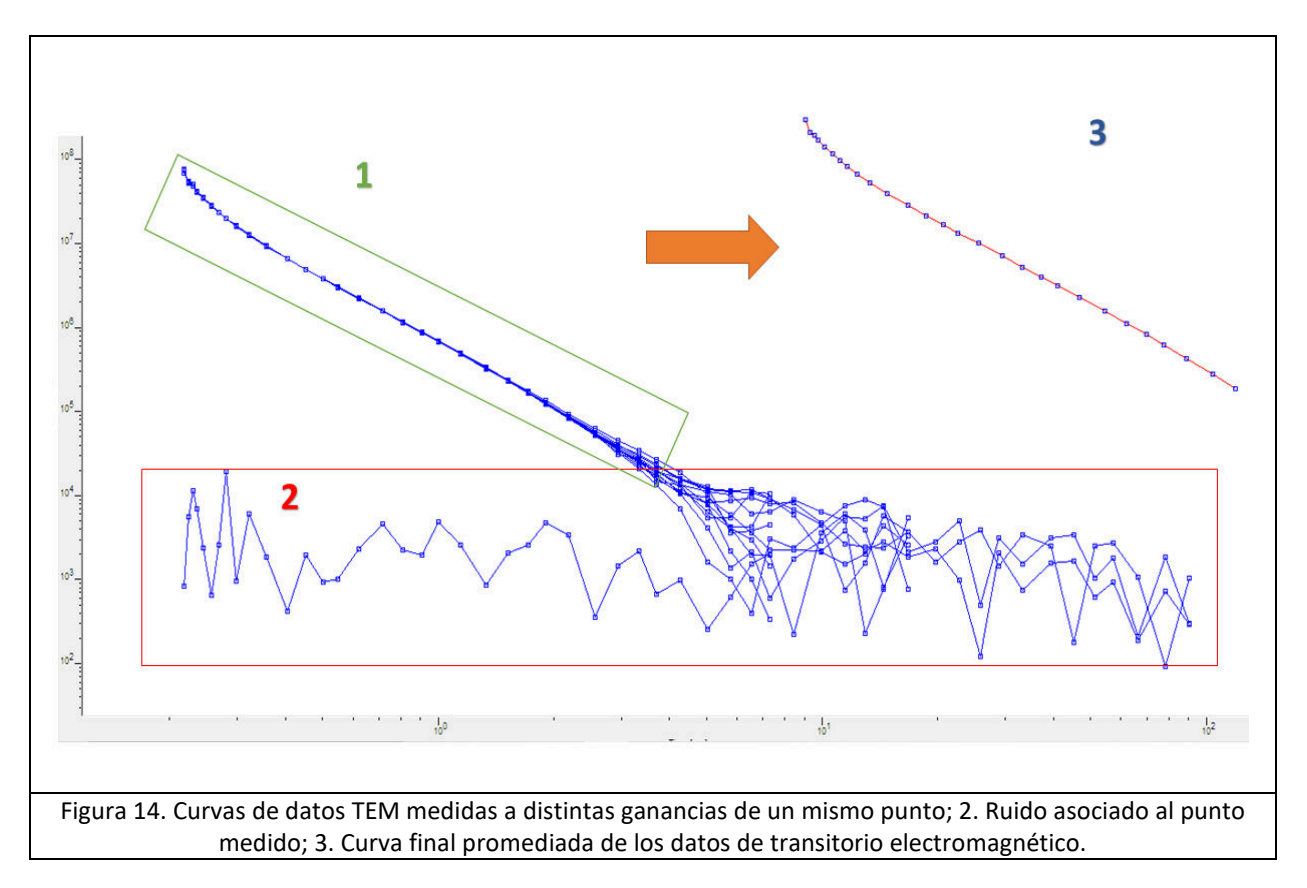

Una vez eliminando el fenómeno de *static shift,* se editan los datos pre-procesados magnetotelúricos en su formato general ".edi". Particularmente en este caso, dichos archivos contienen los valores reales e imaginarios para cada componente del tensor de impedancias de cada punto a distintas frecuencias, así como el parámetro estadístico varianza medido del dato. El parámetro estadístico asociado a la impedancia eléctrica para ponderar el ajuste de las curvas de resistividad obtenidas por el método planteado por Gómez-Treviño (1996). Las series de tiempo obtenidas en la adquisición de datos necesitan ser procesadas con el objetivo de obtener los valores de impedancia necesarios para el cálculo de resistividad aparente. Existen diferentes métodos para calcular los valores de impedancia a través de las series de tiempo. En este proyecto se utilizaron datos ya previamente pre-procesados por la metodología BIRRP para obtener los valores de impedancia.

Durante la edición de los datos magnetotelúricos se visualizan las curvas de resistividad aparente de cada punto, de esta forma se eliminan datos fuera de la tendencia, libres de ruido con el objetivo de obtener mejores modelos; esto debe hacerse procurando no perder información de los datos de la zona de estudio. Ver figura 15.

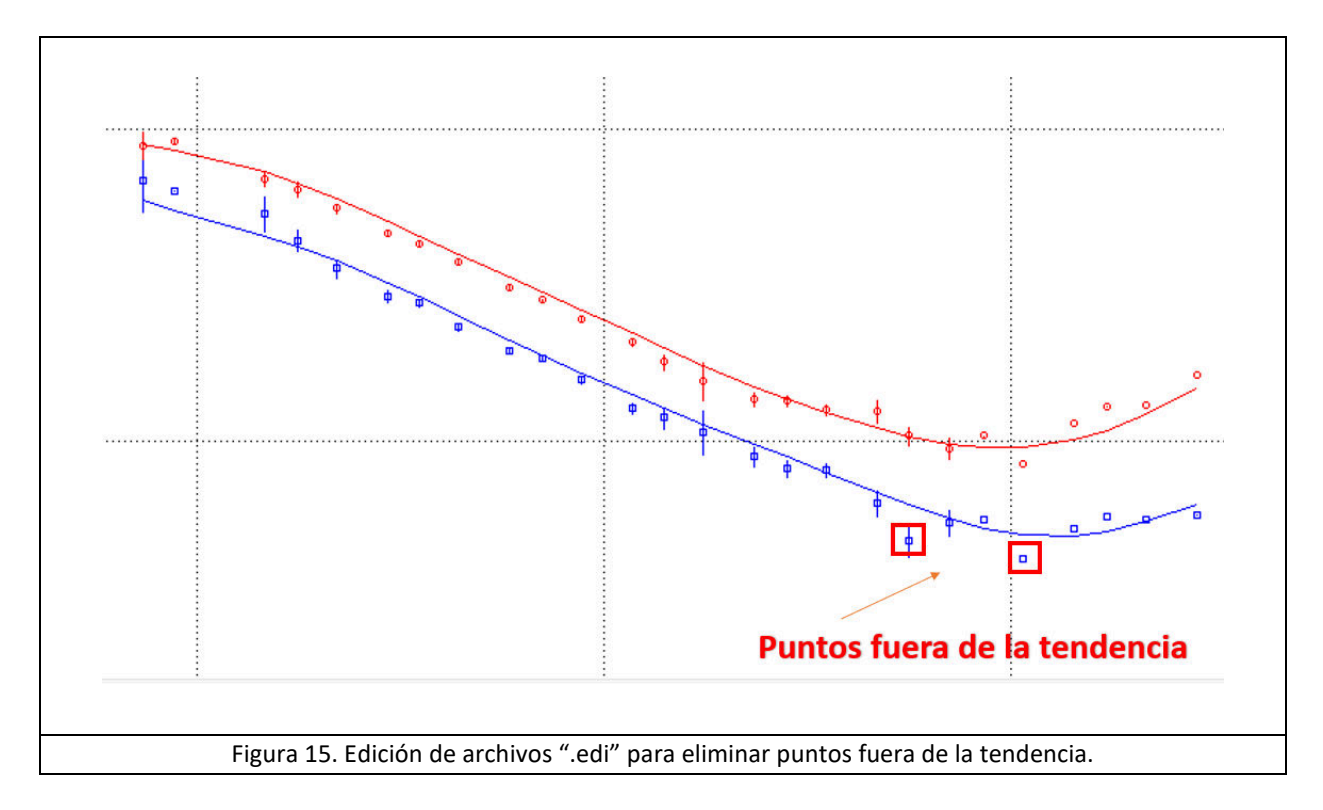

Al terminar de editar los archivos ".edi" se calcula una pseudo-respuesta utilizando los datos de transitorio electromagnético. Recibe el nombre de pseudo-respuesta porque se convierte a través de una expresión matemática, ambos conjuntos de datos al mismo dominio, es decir, ambas curvas de resistividad. Tal proceso es llevado a cabo porque el fenómeno de *static shift* debe ser corregido en el dominio frecuencial y no en el temporal en el que se encuentra al ser medido. Los datos transitorios resultan diferentes a los datos magnetotelúricos, uno es temporal y el otro es frecuencial, no obstante, utilizando una expresión matemática simple los datos transitorios temporales son mudados al dominio frecuencial magnetotelúrico.

La corrección del fenómeno de *static shift* se realiza con gran parte de los puntos del proyecto presente, con algunas excepciones, esto ocurre porque no se cuenta con el dato transitorio del punto. Dicha corrección compara las gráficas de la pseudo-respuesta y la magnetotelúrica de un mismo punto con el objetivo de alinear la curva del dato magnetotelúrico a la altura de la curva de la pseudo-respuesta, es importante resaltar que esto se hace de esta forma y no contraria porque el fenómeno sólo afecta los datos magnetotelúricos y no a los transitorios. Para los casos en donde no se presentó el fenómeno de *static shift* y ambas curvas se encontraban casi perfectamente alineadas, se aplica un desplazamiento diferencial casi nulo debido a que el algoritmo empleado para el modelado unidimensional requiere dos archivos de entrada, el archivo ".edi" propio del magnetotelúrico y como segundo elemento el archivo de corrección por *static shift.* Dicho valor de ajuste obtenido de la pseudo-respuesta resulta ser muy cercano cero. Ver figura 16.

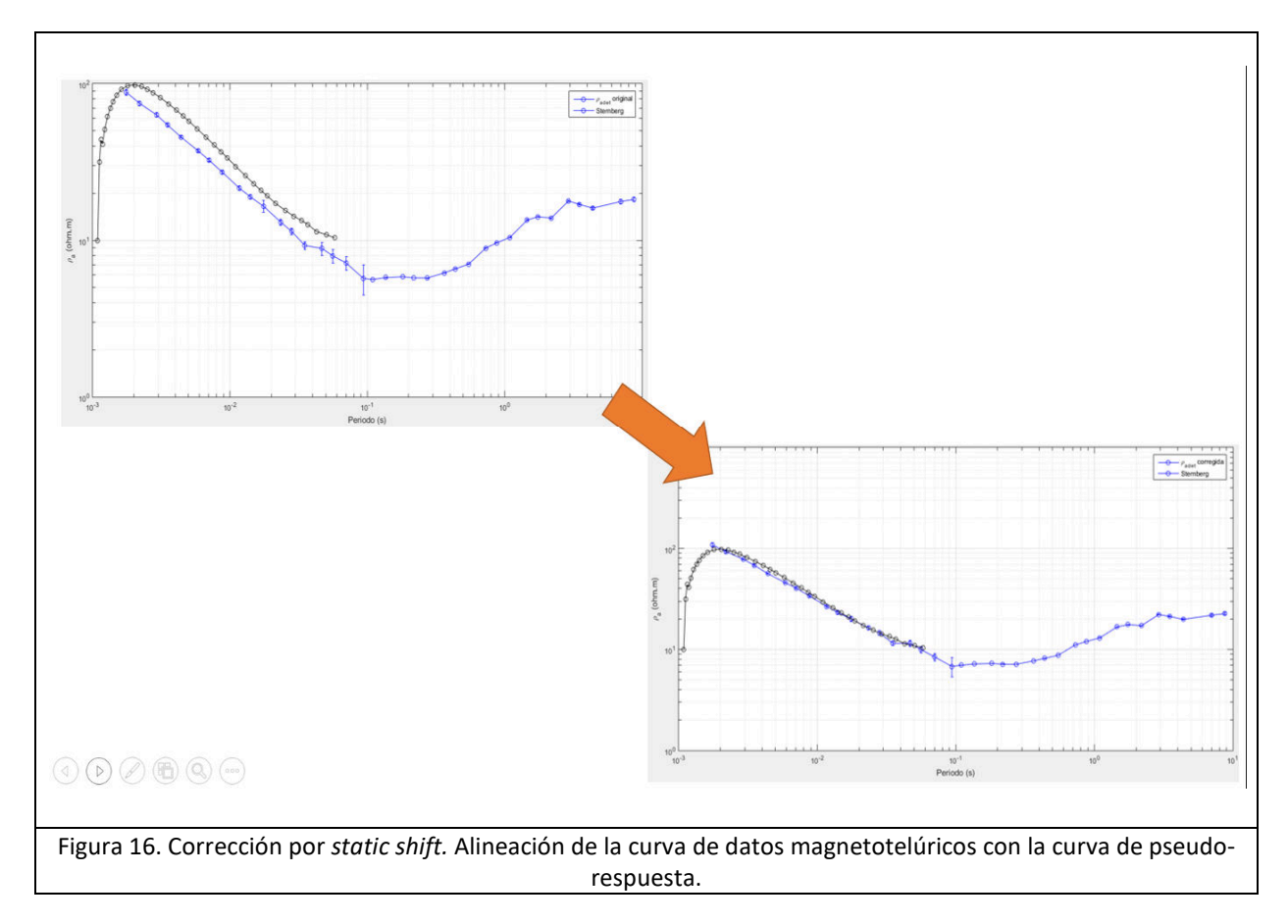

#### **4.4 Modelado de datos unidimensionales**

Al corregir el efecto de *static shift* en los datos, se utiliza el algoritmo propuesto por Gómez-Treviño (1996) para calcular los modelos unidimensionales puntuales. El método propuesto por Gómez Treviño (1996) emplea un algoritmo que necesita tanto los valores de la impedancia eléctrica corregida de la zona de estudio (*static shift*), así como la varianza asociada a cada punto medido. El algoritmo se basa en inferencia de datos que parten de la ecuación de conductividad utilizando un método no lineal simple, el cual busca las propiedades y soluciones compartidas por todos los modelos que se ajustan a los datos observados. Por razones logísticas no se pueden calcular todas las posibles soluciones por lo que se procede a limitar el problema a una propiedad común de todos los modelos que sea fácil de manipular. Esta propiedad seleccionada es el promedio de las profundidades entre dos profundidades límite seleccionadas. Es decir, busca obtener las soluciones de la ecuación que se ajusten al parámetro seleccionado como parámetro clave, es decir el promedio de las profundidades.

Un punto a favor de la ecuación con la que se calcula la conductividad promedio es que esta función no representa una combinación lineal de datos y debido a su comportamiento no lineal es un plus para el método ya que bien sabemos que la conductividad en la tierra tiene un comportamiento no lineal, entonces el poder trabajar que un método no lineal les da un plus a nuestros posibles resultados. Los valores de resistividad promediados corresponden al promedio del del valor aproximado del parámetro dentro de los límites, no es una única solución, sino el promedio de todas las soluciones posibles dentro de ese intervalo de profundidades, es decir, dentro de un espesor. Las profundidades límites seleccionadas asociadas a dos diferentes periodos se promedian. Ambos valores superiores en inferior, para obtener un valor promedio de la profundidad a la cual se encuentra asociado dicho valor de resistividad promediado anteriormente, es decir, el valor final de la profundidad. Dicho valor final de profundidad obtenido por el método corresponde a una profundidad promedio existente entre los límites superior e inferior seleccionado, en otras palabras, cada valor de la profundidad es obtenido al promediar dos valores, el límite superior y el inferior de las profundidades límite calculadas para cada punto como lo expresa la ecuación 4.8.

$$
z_{final} = (z_1 z_2)^{\frac{1}{2}} \dots \dots \dots \dots \dots \dots \dots \dots \dots \dots \dots \dots (4.8)
$$

 Se obtiene a una tabla de datos con los valores promedio de resistividad y profundidad del punto magnetotelúrico medido, no obstante, el propio algoritmo genera una aproximación ponderada de los modelos calculados basados en el parámetro estadístico varianza de cada punto magnetotelúrico medido. Ver figura 17.

El modelo no arroja un valor específico de resistividad a profundidad de la zona, sino representa un promedio de todos los posibles valores presentes a diferentes profundidades, es decir, un espesor variable manteniendo constante la conductancia.

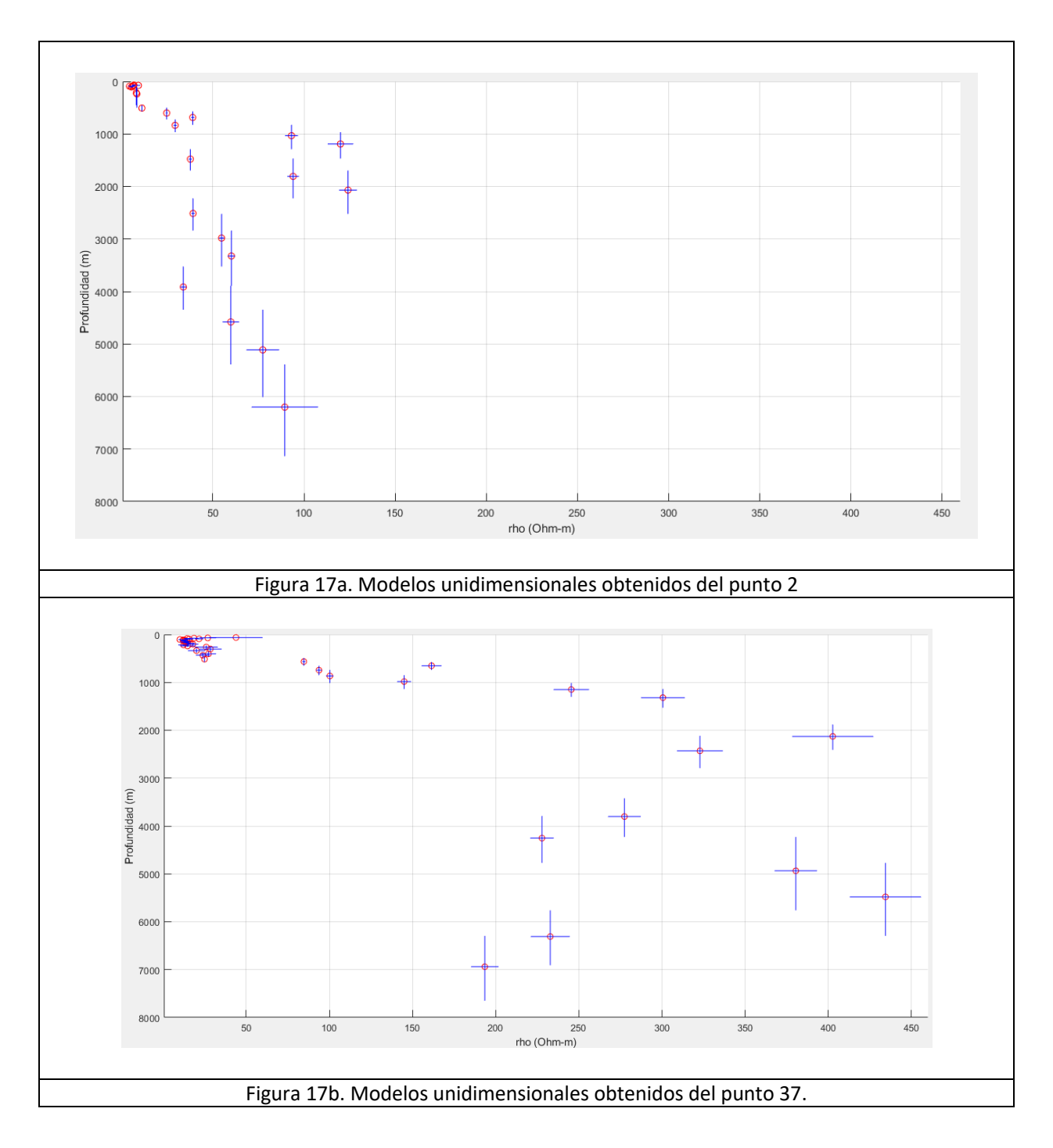

![](_page_42_Figure_0.jpeg)

Al observar la figura 17 se aprecia un conjunto de puntos rojos, líneas verticales y horizontales azules de tres sondeos seleccionados aleatoriamente. Como el método no ofrece una solución única sino valores promediados de resistividad y profundidad. Cada punto al ser un valor estadístico calculado y no unitario tiene asociado un valor de error de cálculo del parámetro. Las líneas horizontales representan la variación del error de cálculo del parámetro resistividad, mientras que la línea azul vertical denota la variación del error del cálculo del parámetro profundidad. El método propuesto expresa claramente que, a pesar de ser valores promediados, estos presentan un cierto grado de confiabilidad, porque caen dentro de un intervalo, es decir, el punto rojo podría no ubicarse exactamente en el punto en el que se encuentra ubicado, sino podría desplazarse vertical u horizontalmente a lo largo de la cruz color azul formada en cada punto de la figura 17. Para cada punto Magnetotelúrico medido se obtuvo una gráfica de puntos de valores de resistividad y profundidad con sus respectivas variaciones de los parámetros. Con los valores de resistividad y profundidad asociados a cada punto se crea una base de datos. Cada elemento dentro de la base corresponde a un valor promedio de la resistividad asociado a una profundidad promedio calculada de los límites superior e inferior calculados de igual forma.

Una vez calculados los valores puntuales del comportamiento a profundidad del parámetro resistividad de diferentes puntos distribuidos a lo largo de una malla, como se observa en la figura 13 se interpolan los parámetros tridimensionalmente (x,y,z); para obtener de esta forma un cubo de resistividades de la zona de estudio a lo largo la una latitud, longitud y una profundidad geográfica. Realizar el interpolado de dichos parámetros genera un modelo visual tridimensional aproximado del comportamiento del parámetro lateralmente y a profundidad. Para este caso se usó como método de interpolado la distancia inversa, asumiendo un medio anisótropo, porque la propiedad física calculada se comporta diferente en diferentes direcciones.

# 5. DISCUSIÓN DE RESULTADOS

El análisis del cubo de resistividades se divide en tres secciones:

- 1. Análisis en planta.
- 2. Análisis de las caras laterales
- 3. Análisis interno empleando cortes en las esquinas del cubo.

1.- La figura 20 representa una vista en planta de la zona de estudio a 2800 msnm, dicha imagen muestra superficialmente el terreno expuesto. Los materiales conductivos predominantes van desde colores rojizos a amarillos inferiores a los 50 Ωm respectivamente, es decir, predomina el material conductivo o colores cálidos, sin embargo, en la vista en planta existen tres zonas resistivas azules señalados como "R1", "R2" y "R3" respectivamente. Los pozos perforados por CFE en el año 1995 y 2008 se encuentran localizados en la figura 20. De acuerdo con la columna estratigráfica del pozo EAC-1 Lorenzo-Pulido *et al*. (2010) reporta material ígneo en la zona superficial del pozo (tobas vítreas). Analizando la localización del pozo en la figura 20 dicho pozo se localiza en una zona propias de materiales ígneos que podrían coincidir con Lorenzo-Pulido *et al*. (2010). Por otro lado, la figura 20.1 refleja presencia de materiales ígneos superficiales principalmente, así como algunas porciones donde se registraba aluvión de por medio y esa podrían asociarse a las manchas conductivas presentes en el modelo en planta.

2.- Las figuras 18 y 19 resaltan las 4 caras laterales del cubo geoeléctrico generado. Con el objetivo de conocer el comportamiento de la anomalía a profundidad en las caras del cubo geoeléctrico. La figura 18 muestra las caras norte y oeste, mientras que la figura 19 muestra las caras sur y este del cubo. Las caras norte y oeste de la figura 18 corresponden a las anomalías 2 y 3 principalmente; se observan datos altamente conductivos (1-5 Ωm) en la porción superficial. Mientras más profundo se avanza en las zonas anómalas, los colores continúan siendo conductivos, sin embargo, los valores incrementan hasta (10-25 Ωm) aproximadamente. Por otro lado, la cara este del cubo de la figura 19 perteneciente a la anomalía 1, tiene un comportamiento resistivo similar a las caras norte y oeste de la figura 18 no obstante, la cara sur del cubo cambia respecto a las otras tres, porque la porción o capa conductiva superficial resulta más delgada a comparación de las otras tres caras en la zona superficial del modelo.

3.- Se observa un corte cúbico interno NW en la figura 21 así como otro corte cúbico interno SE en la figura 22. El objetivo de realizar dichos cortes a las esquinas del cubo geoeléctrico yace en conocer el comportamiento lateral y central interno de las anomalías marcadas con rectángulos en las figuras 18 y 19. La figura 21 refleja predominio de valores resistivos en zonas centrales del modelo, además el espesor del cuerpo conductivo tiene un comportamiento decreciente en la zona central del cubo, esto no ocurre con las orillas correspondientes a las cara norte y oeste del cubo geoeléctrico. Por otro lado, el número 1 de la figura 22 resalta una zona conductiva roja y verde, con una profundidad de hasta 5 kilómetros aproximadamente. Dicha zona conductiva se divide en dos porciones, una capa delgada altamente conductiva señalada con la letra "a" con un espesor de 400 m aproximadamente y valores menores a 10 Ωm. Por debajo de dicha zona conductiva existe una segunda región señalada con la letra "b", donde los valores de la resistividad aumentan hasta los 40 Ωm y alcanzan hasta 3 km de profundidad aproximadamente. La figura 22.1 es una copia de la figura 22 a diferencia de que el corte interno de la figura 22.1 abarca menor área en comparación con el corte de la figura 22. Al realizar un corte de menor área se logra apreciar una continuidad hacia el sur de las zonas internas "a" y "b"; con lo anterior se entiende que las capas presentan una continuidad lateral en el terreno.

Finalmente, en la figura 23 resalta el comportamiento general de la resistividad en el terreno. Es decir, materiales conductivos sobrepuestos a una región de materiales resistivos. La distribución del material conductivo no es uniforme. Se observa en dicha figura cómo la capa conductiva es menor en zonas centrales y conforme se extiende hacia los laterales del cubo aumenta el espesor para algunas zonas. Particularmente en la figura 23 se identifican tres zonas donde la presencia del material se extiende desde zonas más somera hasta límites más profundos señalados como "C1", "C2", "C3" con valores de hasta 50 Ωm aproximadamente. En la misma figura 23 se visualiza una estructura tabular con valores muy resistivos señalada como "C4"; por la geometría, los valores de resistividad y la historia geológica, podría tratarse de algún dique intrusivo en la zona. Se propone realizar estudios con mayor detenimiento de las zonas resaltadas en este trabajo que puedan corroborar la información obtenida de una forma más precisa. Para un mejor análisis de los resultados visuales del cubo geoeléctrico es importante conocer la variación del error del cálculo de los parámetros de resistividad como de profundidad, ya que dependiendo de estas variaciones se pueden tomar como confiables o no los datos presentados por el método.

En este caso los promedios obtenidos por el método presentaron variaciones en el error, aunque como se puede apreciar en la figura 17. Los errores de cálculo de los promedios aumentan conforme aumenta la profundidad, mientras los valores más superficiales presentan menor variación del cálculo del parámetro. Enfocándose en la figura 17 es notable como los tres últimos puntos rojos inferiores calculados por el método presentan un error considerable a comparación de los puntos más superficiales.

Estas variaciones del cálculo provocan que los datos no pueden ser muy confiables para localizar anomalías porque las variaciones con respecto a la profundidad y la resistividad son bastante considerables. Ya que dichas anomalías si bien si pudieran estar presentes en el terreno, estas mismas no se encontrarían las profundidades exactamente indicadas por el modelo.

Por otro lado, el modelo emplea el cálculo del promedio como parámetro estadístico para obtener el valor final, podría dar valores distintos empleando estimadores estadísticos más robustos que se dejan como sugerencia para futuros trabajos relacionados con esta metodología.

![](_page_45_Figure_0.jpeg)

![](_page_46_Figure_0.jpeg)

![](_page_47_Figure_0.jpeg)

![](_page_47_Figure_1.jpeg)

![](_page_48_Figure_0.jpeg)

![](_page_49_Figure_0.jpeg)

![](_page_50_Figure_0.jpeg)

![](_page_51_Figure_0.jpeg)

### 6. CONCLUSIONES

El método planteado por Gómez-Treviño (1996), calcula no sólo el modelo unidimensional, sino también la respuesta ponderada de la resistividad y la profundidad de la zona. Estos valores ponderados expresan el posible error del cálculo del valor promedio de resistividad y profundidad de cada punto. En todos los datos medidos existe una respuesta ponderada en profundidad y resistividad, representadas por líneas verticales para la profundidad y líneas horizontales para la resistividad. Las líneas verticales presentes, es decir, el intervalo de la profundidad es considerable; esto indica que los valores tomados podrían no ser del todo precisos en el modelo, por ello se considera que el método para calcular las ponderaciones propuesto por Gómez-Treviño (1996) puede mejorarse y, además, proponer otra forma de calcular los errores correspondientes a la profundidad del modelo. Mientras los errores en los valores de estimación de la profundidad son inciertos, los valores de las líneas horizontales asociados a la resistividad no presentan grandes cambios o niveles de variación con excepción de algunos casos muy específicos. Dichos datos anómalos podrían descartarse sin problema alguno, pue es evidente son errores de cálculo del algoritmo.

Con respecto a la eficiencia o viabilidad de la metodología empleada, se recomienda no usar el modelo generado por el método para interpretar de forma precisa la presencia de estructuras profundas, por la alta ponderación estadística a profundidad presente. Con lo anterior se sabe que estos valores estadísticos de errores grandes pueden ser producto del algoritmo empleado, por lo que se sugiere otro método o estimador estadístico para calcular dichas ponderaciones. Resulta importante analizar por qué las variaciones de resistividad son pequeñas y las de profundidad son más grandes. Claramente se aprecia la incertidumbre en la estimación de la profundidad a comparación de la estimación de la resistividad, que muestra menor variación.

El método propuesto por el autor podría servir solamente como una primera observación general, no se cuenta con la precisión a tal grado de poder dar una respuesta clara puntual. Realizar esta metodología es indispensable como primer paso para conocer la distribución de resistividad eléctrica de una zona, y con ello, dar pie a la aplicación de metodologías más complejas y robustas que podrían dar resultados más confiables y precisos espacialmente, como una inversión tridimensional, que permitan comprender la dinámica de la zona de interés y poder concluir con mayor certeza y precisión las estructuras de interés. Estas metodologías robustas tridimensionales son tardadas e implican grandes costos, por ese motivo se debe comprender que el realizar un trabajo de este tipo no se puede tomar a la ligera por el impacto social y económico implícito. Poder contar con métodos como el expuesto en este trabajo, de menor costo temporal y computacional, y que, además, puedan dar una respuesta rápida, resulta bastante útil para la geotermia. Existen situaciones en los que pudiera ser necesario dar una respuesta rápida de las características de una zona de forma general sin precisar nada, para dicho caso se considera una buena opción aplicar esta metodología.

El método en términos generales arrojó resultados lógicos sobre lo que se podría esperar de una zona caldérica volcánica, por eso se propone comparar el modelo generado del terreno con un modelo tridimensional de la misma zona generado por métodos de inversión tridimensional, con el objetivo de comparar los resultados con esta metodología y llegar a mejores conclusiones, además, contar con un modelo de la misma zona generado por otro método ayuda a rectificar la existencia de un problema de cálculo con respecto a la profundidad.

La interpolación utilizada en este trabajo fue distancia inversa ponderada tomando en cuenta un espacio anisotrópico. Si se utilizaran otros métodos de interpolación podrían arrojar resultados distintos sin perder de vista los principales contrastes obtenidos con este método de interpolado del presente trabajo. Con lo anterior, se quiere aclarar que cambios en el método de interpolado no provocaría grandes cambios de las estructuras presentes en los resultados obtenidos en este trabajo, porque el método está basado en datos promediados, por lo que, ante un cambio en la interpolación, el modelo permanecería intacto.

### **REFERENCIAS**

Andrieux, P., and Wightman, W.E., 1984. *The so-called static correction in magnetotelluric* measurements, SEG, 54, 43–44.

Anders, C., 2006. Groundwater Geophysics, a tool for Hydrogeology. Alemania, Springer. Árnason, K., 2015. The static shift problem in MT soundings, in: Proceedings World Geothermal Congress 2015, Melbourne, Australia, 12 p.

Avellán, R.D., Macías, J.L., Layer, P.W., Cisneros, G., Sánchez, J.M., Gómez, M.G., Pola, A., Sosa, G., García, F., Reyes, G., Osorio, S., García, L., Mendiola, I.F., López, J.M.H., Benowitz, J., 2018. Geology of the late Pliocene – Pleistocene Acoculco caldera complex, eastern Trans-Mexican Volcanic Belt (México). Journal of Maps. 15, 8-18.

Avellán, R.D., Macías, J.L., Layer, P.W., Sosa, G., Gómez, M.G., Cisneros, G., Sánchez, J.M., Martí J., García, F., López H., Pola, Benowitz, J., 2019. Eruptive chronology of the Acoculco caldera complex – A resurgent caldera in the eastern Trans-Mexican Volcanic Belt (México). ELSEVIER. 15, 8-18.

Bertani, R., 2010. Geothermal Power Generation in the World 2005-2010 Update Report. In Proceedings World Geothermal Congress.

Calcagno, P., Evanno, G., Trumpy, E., Gutiérrez-Negrín, L.C., Macías, J.L., Carrasco-Núñez, G., Liotta, D., 2018. Preliminary 3-D geological models of los Humeros and Acoculco geothermal fields (Mexico), GEMex project. Adv. Geosci. 1, 1–13.

Carbonari, R., Di Maio R., and Piegari, E., 2019. Feasibility to Use Continuous Magnetotelluric Observations for Monitoring Hydrothermal Activity. Numerical Modeling Applied to Campi Flegrei Volcanic System (Southern Italy). Italia. Frontiers Earth Science, 7-262.

Chave, A.D., Jones, A.G., 2012. The Magnetotelluric method, CAMBRIDGE. New York, United States of America, 544 p.

Constable, S.C., Parker, R.L., Constable, C.G., 1987. Occam's inversion: A practical algorithm for generating smooth models from electromagnetic sounding data. Geophysics, 52, 289-300.

Cumming, William & Mackie, Randall. (2010). Resistivity imaging of geothermal resource using 1D, 2D, and 3D MT inversion and TDEM static shift correction illustrated by a Glass mountain case history. Proceedings World Geothermal Congress 2010.

De la Cruz-Martínez, V., Castillo-Hernández, D., 1986. Geología de la zona geotérmica de la caldera de Acoculco, Puebla. Geotermia, Revista Mexicana de Geoenergía 2 (3), 245–254.

Delgado O., Campos O., Urrutia F. J., Arzate J. A., 2001. Occam and Bostick 1-D inversion of magnetotelluric soundings in the Chicxulub Impact Crater, Yucatán, Mexico. Laboratorio de Paleomagnetismo y Geofísica Nuclear, Instituto de Geofísica, UNAM, Geofísica Internacional 40(4), 271-283.

Escobedo Molina, J., 2013. Estudio Magnetotelúrico en el valle de Aguascalientes: aplicación de técnicas de análisis de distorsión. Tesis licenciatura. UNAM, México, 82 p.

Escobedo, J., 2013. Estudio Magnetotelúrico en el Valle de Aguascalientes: aplicación de técnicas de análisis de distorsión. Tesis de Licenciatura, UNAM, México, 82 p.

Fitterman, D.V., y Anderson, W.L., 1987. Effect of transmitter turno-off time on transient soundings, Geoexploration, 24, 131-146.

Flores Luna, C.F., 2000. La exactitud del problema directo de sondeos electromagnéticos transitorios. GEOS, 20(2), 70-88.

García-Estrada, G.H., 1995. Comentarios sobre el modelo gravimétrico en Acoculco, Puebla. CFE-GPG internal report GF-AC-009/95, 10 p.

García-Estrada, G.H., 2000. Gravimetría y magnetometría regional del proyecto Acoculco, Puebla. CFE-GPG internal report DEX-ACO19/2000, 57 p.

García-Tovar, G.P., Martínez-Serrano, R.G., Solé, J., Correa-Tello, J.C., Nuñez-Castillo, E.Y., Guilluo, H., Monroy-Rodríguez, E., 2015. Geología, geocronología y geoquímica del vulcanismo Plio-Cuaternario del Campo Volcánico Apan-Tecocomulco, Faja Volcánica Transmexicana. Rev. Mex. Ciencias Geol. 32 (1), 100–122.

García-Palomo, A., Macías, J.L., Jiménez, A., Tolson, G., Mena, M., Sánchez-Núñez, J.M., Arce, J.L., Layer, P.W., Santoyo, M.A., Lermo-Samaniego, J., 2018. NW-SE Pliocenequaternary extension in the Apan-Acoculco region, eastern trans-Mexican volcanic belt. J. Volcanol. Geotherm. Res. 349, 240–255.

García-Palomo, A., Macías, J.L., Tolson, G., Valdez, G., Mora, J.C., 2002. Volcanic stratigraphy and geological evolution of the Apan region, east-central sector of the Trans-Mexica Volcanic Belt. Geofis. Int. 41 (2), 133–150.

Gylfi, P. H., 2015. Resistivity Surveying and Electromagnetic Methods. UNU-GTP and LaGeo, in: Short Course VII on Surface Exploration for Geothermal Resources, Santa Tecla and Ahuachapán, El Salvador, 14 p.

Gómez-Treviño, E., 1996. Approximate depth averages of electrical conductivity from surface magnetotelluric data. Geophysical Journal International, 127, 762-772.

González, A.D., 2015. Estudio Geoeléctrico en el Valle de San Felipe. Baja California. Tesis licenciatura. Facultad de Ingeniería, Universidad Nacional Autónoma de México, Ciudad de México, 69 p.

Gutiérrez-Negrín, Luis & Félix, Ismael & Romo-Jones, Jose & León, José. (2020). Geothermal energy in Mexico: update and perspectives.

Hiriart, G., Gutiérrez, N.L., Quijano, L.L., Ornelas, C.A., Espíndola, S., Hernández, I., 2011. Evaluación de la energía geotérmica en México. Informe para el Banco Interamericano de Desarrollo y la Comisión Reguladora de Energía. México, 164 p.

INEGI, 2015. Estadísticas de natalidad de 1970 a 2015. https://www.inegi.org.mx/temas/natalidad/. Consultado el 22 de mayo de 2019.

II'inskii, Y. A., Keldysh L. V., 1984. Electromagnetic Response of Material Media. Springer, Moscú, Russia, 316 p.

Jiracek, G.R., 1990. Near-surface and topographic distortions in electromagnetic inductions. Surveys in Geophysics, 11, 166-203.

Kaufman, A.A., y Keller, G.V., 1983. Frequency and transient soundings, Elsevier, 620 p. Lorenzo, C., Flores, M., Ramírez, G., 2001. Caracterización de un yacimiento de roca seca caliente en la zona geotérmica de Acoculco, Pue. Comisión Federal de Electricidad, gerencia de proyectos Geotermoeléctricos, 24, 59-69.

López, A., García, G., Aguirre, G., 2009. Hydrothermal activity in the Tulancingo– Acoculco Caldera Complex, central Mexico: Exploratory studies. ELSEVIER. 38, 279-293. Lopez-Hernandez, A., Castillo-Hernandez, D., 1997. Exploratory drilling at Acoculco,

Puebla, Mexico: A hydrothermal system with only nonthermal manifestations. United States. 665 p.

López-Hernández, A., 2009. Evolución volcánica del complejo Tulancingo-Acoculco y su sistema hidrotermal, Estados de hidalgo y Puebla, México. Tesis doctoral. Universidad Nacional Autónoma de México, Ciudad de México, 170 p.

López-Hernández, A., García-Estrada, G., Aguirre-Díaz, G., González-Partida, E., Palma-Guzmán, H., and Quijano-León, J. L.: Hydrothermal activity in the Tulancingo–Acoculco Caldera Complex, central Mexico: Exploratory studies, Geothermics, 38, 25 279–293, 2009.

López, M, A., 2009. Caracterización eléctrica del Lecho del arroyo Guadalupe, Baja California. Tesis licenciatura. CICESE, Ensenada Baja California, México, 175p.

López-Hernández, A., Martínez, E.I., 1996. Evaluación volcanológica y estructural de la zona geotérmica de Acoculco, Puebla, y su relación con la anomalía termal detectada en el pozo EAC-1. CFE-GPG Internal Report OGL-AC-11/96.

Menke, W., 1989. Geophysical Data Analysis: Discrete Inverse Theory. 1st Edition, Academic Press, San Diego, 289 p.

Marcuello, A., Pous, J., 2003. El método magnetotelúrico: descripción y aportaciones en investigaciones de ámbito regional. Boletín Geológico y Minero, 114, 5-16 p.

Menvielle, M., 1988. Effects of crustal conductivity heterogeneities on the electromagnetic field. Surveys in Geophysics, 9, 319–348.

Milsom, J., 2003. Field geophysics, the geological field guide series. University College London. Wiley, England, pp. 144-148.

Moreno, C., García, R., Lara, A., Ramírez J. 2008. Introducción a las ondas gravitacionales. Centro Universitario de Ciencias Exactas e Ingeniería de la Universidad de Guadalajara, México. 45 p.

Nabighian, M. N., and Macnae, J.C., 1991. Time domain electromagnetic prospecting methods. En: Nabighian, M. N. (Ed.) Electromagnetic methods applied to geophysics, Vol. 2, Part A. Oklahoma, E.U.A, 427-479 p.

Oskooi, B., Mahmoud, M., Behnan, M., 2015. Integrated interpretation of the magnetotelluric and magnetic data from Mahallat geothermal field. InstitCzech Republic. 60, 141-161.

Ordaz, M., Flores, M., Ramírez, G., 2011. Potencial geotérmico de la República Mexicana. Comisión Federal de Electricidad, Gerencia de proyectos Geo termoeléctricos. 24, 50-58.

Palacky, G.J. (1987). Resistivity characteristics of geological targets. In: Nabighian, M. N. (Ed.). Electromagnetic Methods in Applied Geophysics. Vol. 1. Society of Exploration Geophysicist, 53-159 pp.

Pasquarè, G., Ferrari, L., Covelli, P., De Agostini, G., 1991. Geologic map of the central sector of the Mexican Volcanic Belt, states of Guanajuato and Michoacan, Mexico. Geol. Soc. Am, 1-20.

Pérez-Campos, X., Kim, Y., Husker, A., Davis, P.M., Clayton, R.W., Iglesias, A., Pacheco, J., Singh, S., Constantin, M.V., Gurnis, M., 2008. Horizontal subduction and truncation of the Cocos plate beneath central Mexico. Geophys. Res. Lett. 35 (18).

Piña, Varas, P., 2014. Aplicación del método Magnetotelúrico a la caracterización de reservorios: Anticlinal en el Hito (Cuenca) y sistema Geotérmico de Tenerife. Tesis doctoral. Instituto Geológico y Minero de España. España. 134 p.

Prasanta, K.P., 2016. Magnetotelluric Studies for Hydrocarbon and Geothermal Resources: Examples from the Asian Region. CSIR-National Geophysical Research Institute. Survey in Geophysics, 38, 1005-1041 p.

Ruiz, Aguilar, D., 2018. Applied Electromagnetic Methods for Geothermal Exploration in northern México: 3D forward and inverse modeling of Magnetotelluric data. Tesis doctoral. Universidad de Colonia. Alemania, 173 p.

Ryu, J., Morrison, H., F., Ward, S., H., 1970, Electromagnetic effects about a loop source of current. Geophysics. 35, 862-896.

Schlumberger. 2009. Oildield Review, Schlumberger, 21, 58 p.

Sternberg, B.K., Washburne, J.C., & Pellerin, L., 1988. Correction for the static shift in magnetotellurics using transient electromagnetic soundings. GEOPHYSICS. 53, 1459–1468.

Stephen, J., Gokarn, S.G., Manoj, C. et al., 2003. Effects of galvanic distortions on magnetotelluric data: Interpretation and its correction using deep electrical data. J Earth Syst Sci 112, 27–36 p.

Scales, J. A., & Snieder, R., 2000. The Anatomy of Inverse Problems. GEOPHYSICS, 65, 1708–1710.

Shan, C., 2014. Natural and Controlled Source Magnetotelluric Data Processing and Modeling. Digital Comprehensive Summaries of Uppsala Dissertations from the Faculty of Science and Technology, 1165, 53 p.

Simpson, F., Bahr, K., 2005. Practical Magnetotellurics. Primera impresión. Cambridge, University Press. U.K. 246 p.

Sosa-Ceballos, G., Macías, J.L., Avellán, D.R., Salazar-Hermenegildo, N., Boijseauneau-López, M.E., Pérez-Orozco, J.D., 2018. The Acoculco Caldera Complex magmas: genesis, evolution, and relation with the Acoculco geothermal system. J. Volcanol. Geotherm. Res. 358, 288–306.

Spies, B.R., 1980. A field occurrence of sign reversals with the Transient Electromagnetic Method. Geophysical Prospecting, 28, 620–632.

Tang, W., Li, Y., Oldenburg, D.W., Liu, J., 2018. Removal of galvanic distortion effects in three-dimensional magnetotelluric data by an equivalent source technique. Geophysics 83(2), E95–E110 p.

Tarantola, A., 2005. Inverse Problem Theory. Institut de Physique du Globe de Paris. Paris, Francia. 342 p.

Torres-Verdín, C., and Bostick Jr, F.X., 1990. Properties of EMAP in two-dimensional environments, Society of Exploration Geophysicists 60th Annual International Meeting. Society of Exploration Geophysicists, San Francisco, CA.

Vozoff, K., 1972. The magnetotelluric method in the exploration of sedimentary basins. Geophysics, 37, 98 – 141 p.

Ward, S.H., & Hohmann, G. W., 1988. 4. Electromagnetic Theory for Geophysical Applications. Electromagnetic Methods in Applied Geophysics, 130–311.

Wachtel, Alan., 2010. Geothermal Energy, Chelsea Clubhouse, New York, USA, 48 p. Wait, J.R., 1962, Theory of magneto-telluric fields, Journal of Research of the National Bureau of Standards, Radio Propagation, v. 66D, p. 509-541.

Zhdanov, M., 2009. Geophysical Electromagnetic Theory and Methods. First Edition. University of Utah, 645 p.